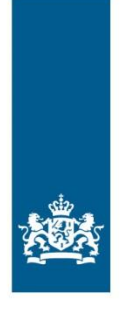

College voor Toetsen en Examens

# MEDIA, VORMGEVING EN ICT **VMBO**

# SYLLABUS CENTRAAL EXAMEN 2019

2-versie, juli 2017

Centrale examens VO

# Inhoud

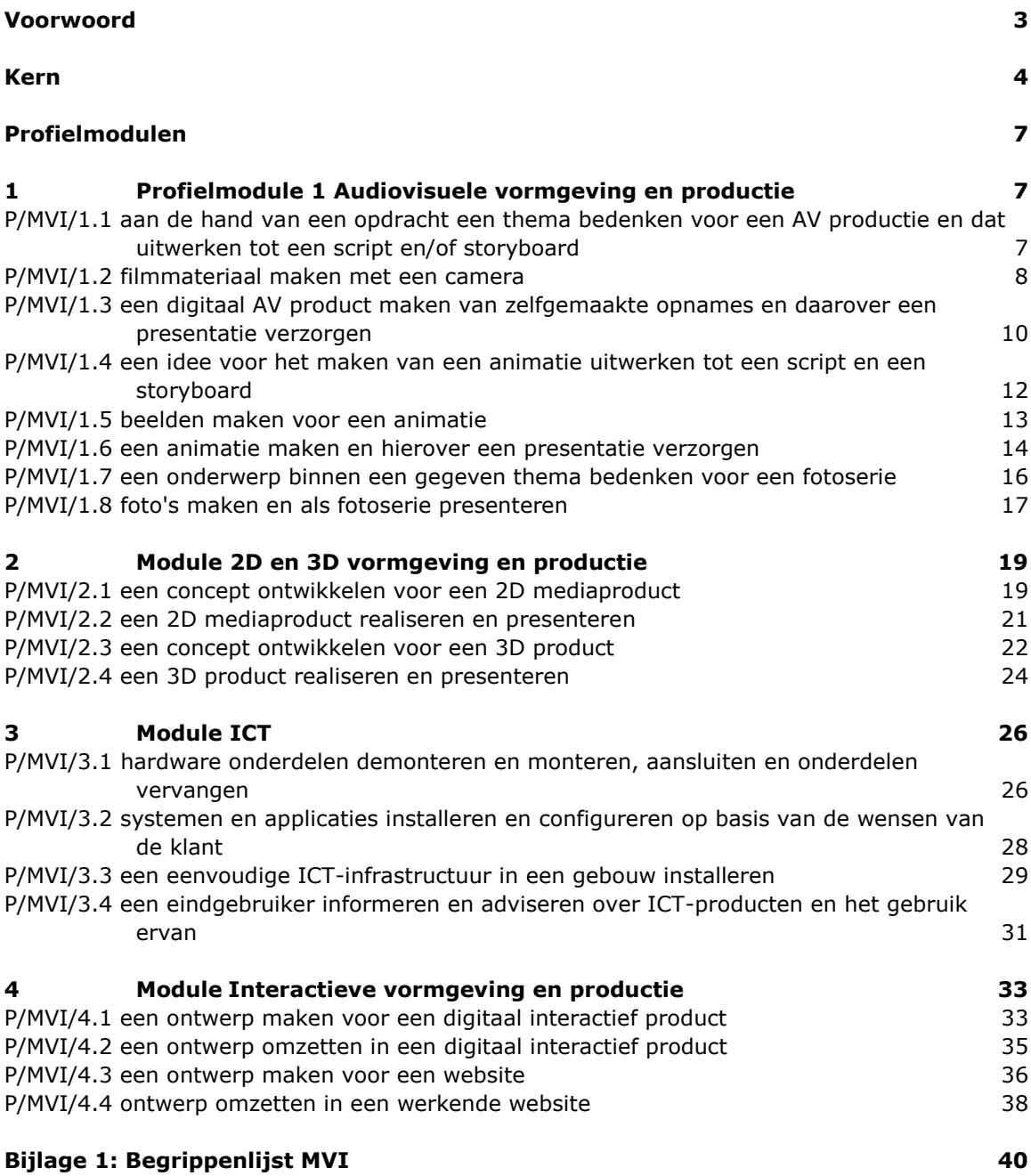

# <span id="page-2-0"></span>Voorwoord

In november 2015 zijn tien examenprogramma's vastgesteld voor de profiel –en keuzevakken. Voor onderstaande 9 profielvakken zijn hiervoor door het CvTE syllabi gemaakt.

- Bouwen, Wonen en Interieur (BWI)
- Produceren, Installeren en Energie (PIE)
- Mobiliteit en Transport (M&T)
- Zorg en Welzijn (Z&W)
- Economie en Ondernemen (E&O)
- Horeca, Bakkerij en Recreatie(HBR)
- Media, Vormgeving en ICT (MVI)
- Dienstverlening en Producten (D&P)
- Groen

De examenprogramma's zijn te downloaden op [www.vernieuwingvmbo.nl.](http://www.vernieuwingvmbo.nl/)

Het College voor Toetsen en Examens (het CvTE) geeft in een syllabus een toelichting op het examenprogramma van het profielvak. Behalve een beschrijving van de exameneisen voor een centraal examen kan de syllabus verdere informatie over het centraal examen bevatten, bijvoorbeeld over een of meer van de volgende onderwerpen: specificaties van examenstof, begrippenlijsten.

Ten aanzien van de syllabus is nog het volgende op te merken. De functie ervan is een leraar in staat te stellen zich een goed beeld te vormen van wat in het centraal examen wel en niet gevraagd kan worden. Naar zijn aard is een syllabus dus niet een volledig en afgebakende beschrijving van alles wat op een examen zou kunnen voorkomen. Het is mogelijk, al zal het maar in beperkte mate voorkomen, dat op een centraal examen ook iets aan de orde komt dat niet met zo veel woorden in deze syllabus staat, maar naar het algemeen gevoelen in het verlengde daarvan ligt. Een syllabus is zodoende een hulpmiddel voor degenen die anderen of zichzelf op een centraal examen voorbereiden. Een syllabus kan ook behulpzaam zijn voor de producenten van leermiddelen en voor nascholingsinstanties. De syllabus geeft geen beschrijving van wat in een schoolexamen kan worden afgevraagd over een profielvak.

Gerard de Gier en Huub Huijs Projectleiders syllabi profielen beroepsgerichte programma's ........................................................................

College voor Toetsen en Examens

# <span id="page-3-0"></span>Kern

Een kandidaat kan gebruik maken van de in de 'kern' genoemde kennis en vaardigheden in een (gesimuleerde) uitvoerende beroepssituatie of een daarop voorbereidende scholing. De kennis en vaardigheden zijn gerangschikt in algemene kennis en vaardigheden en professionele vaardigheden. Kennis en vaardigheden worden samen met de persoonlijke eigenschappen ook wel aangeduid als beroepscompetenties. De kern omvat ook kennis en vaardigheden rond loopbaanoriëntatie en –ontwikkeling.

#### **A. Algemene kennis en vaardigheden**

- A1. de Nederlandse taal in opleidings- en beroepssituaties gebruiken;
- A2. informatie op allerlei manieren overzichtelijk en efficiënt verzamelen, ordenen en weergeven;
- A3. voor opleiding en beroep relevante berekeningen uitvoeren;
- A4. plannen en organiseren in een beroeps(opleiding) gerelateerde situatie;
- A5. op systematische en doelgerichte wijze werkzaamheden uitvoeren op basis van een planning met de inzet van vakdeskundigheid en met aandacht voor een zo hoog mogelijke kwaliteit;
- A.6. mondeling en schriftelijk rapporteren over de uitgevoerde werkzaamheden; onder meer over de planning, voorbereiding, proces en product;
- A7. reflecteren op de eigen werkwijze en op de kwaliteit van het eigen werk;
- A8. samenwerken en overleggen bij het uitvoeren van werkzaamheden;
- A9. werkzaamheden volgens de voorschriften en op een veilige wijze uitvoeren;
- A10. economisch bewust en duurzaam omgaan met materialen en middelen;
- A11. professionele hulpmiddelen gebruiken en hun werking uitleggen;
- A12. hygiënisch werken;
- A13. milieubewust handelen;
- A14. zich aan- en inpassen in een bedrijfscultuur;
- A15. voldoen aan de algemene gedrags- en houdingseisen die gesteld worden aan werknemers in de branche;
- A16. in een (gesimuleerde) beroepssituatie en stage in een bedrijf omgaan met verschillen op basis van culturele gebondenheid en geslacht.

#### **B. Professionele kennis en vaardigheden**

Oriëntatie op de techniek

- B1. voorbeelden geven van technische normalisatie instituten, bedrijven en arbeidsorganisaties;
- B2. relaties leggen tussen productieprocessen, technische systemen te weten input, proces, output en bronnen met name energie, materie en informatie;
- B3. voorbeelden geven van technologische en innovatieve ontwikkelingen;
- B4. waarden in technisch situaties onderkennen en toepassen, met name duurzaamheid, innovatie, risico en sociale interactie.

Voorbereiden

- B5. de relaties tussen natuurkundige grootheden en de technische praktijk kunnen uitleggen en verklaren met name kracht, druk, lengte, oppervlakte, inhoud, omtrek, elektriciteit, energie, geluid, massa, gewicht, moment, snelheid en temperatuur;
- B6. een meting van grootheden uitvoeren, verwerken en vastleggen;
- B7. van een (deel)systeem de functie van onderdelen benoemen;
- B8. materiaaleigenschappen benoemen en deze in verband brengen met hun toepassing;
- B9. technische principes van het overbrengen van krachten en bewegingen uitleggen;
- B10. technische principes en werking van onderdelen uitleggen en demonstreren;

B11. opbouw en werking van installaties en/of constructies uitleggen en demonstreren.

Ontwerpen en maken.

- B12. een tekening lezen;
- B13. een ontwerp maken van een product, systeem en proces;
- B14. met behulp van een computer een technische tekening maken;
- B15. tijdens werkvoorbereiding en werkuitvoering schetsen en werktekeningen maken;
- B16. criteria bepalen voor de keuze van materialen en gereedschappen
- B17. criteria toepassenn voor de kwaliteit en oplevering van een werkstuk, product systeem en/of dienst;
- B18. een werkwijze vaststellen en werken volgens procedures bij het uitvoeren van een opdracht;
- B19. een werkstuk, product en systeem maken door basisbewerkingen met name aftekenen, afkorten, verspanen, verbinden, vervormen, afwerken uit te voeren;
- B20. werkzaamheden uitvoeren volgens de regels van integrale Kwaliteits-, Arbo- en Milieu (KAM)-zorg;
- B21. een werkstuk, product en systeem samenstellen.

Controleren en nazorg plegen.

- B22. een werkstuk, product, systeem en/of dienst toetsen en evalueren aan de hand van de geformuleerde criteria;
- B23. een werkstuk, product en systeem onderhouden, repareren, modificeren en optimaliseren.

#### **C. Loopbaanoriëntatie en -ontwikkeling**

De kandidaat is in staat zijn eigen loopbaanontwikkeling vorm te geven. Hij doet dat met een oriëntatie op een toekomstige opleiding en (loop)baan door middel van reflectie op het eigen handelen en reflectie op ervaringen.

C1. De kandidaat heeft de vaardigheid de eigen loopbaan vorm te geven door op systematische wijze om te gaan met 'loopbaancompetenties':

- 1 Wat kan ik het best en hoe weet ik dat? [Kwaliteitenreflectie]
- 2 Waar ga en sta ik voor en waarom dan? [Motievenreflectie]
- 3 Waar ben ik het meest op mijn plek en waarom daar? [Werkexploratie]
- 4 Hoe bereik ik mijn doel en waarom zo? [Loopbaansturing]
- 5 Wie kan mij helpen mijn doel te bereiken en waarom die mensen? [Netwerken]

C2. De kandidaat maakt zijn eigen loopbaanontwikkeling inzichtelijk voor zichzelf en voor anderen doormiddel van een 'loopbaandossier'.

In een loopbaandossier is opgenomen welke activiteiten zijn uitgevoerd die hebben bijgedragen tot het ontwikkelen van de 'loopbaancompetenties'. In het loopbaandossier wordt beschreven bij een aantal uitgevoerde activiteiten:

- I. de beoogde doelen
- II. de resultaten
- III. de evaluatie en een conclusie

IV. welke vervolgactiviteiten gepland zijn op basis van de opgedane ervaringen en de daarbij horende conclusies

# <span id="page-6-1"></span><span id="page-6-0"></span>**Profielmodulen**

# 1 Profielmodule 1 Audiovisuele vormgeving en productie

Taak:

- een audiovisuele (AV) productie van 2 tot 3 minuten maken van script tot film en deze presenteren
- een AV animatie van 20 seconden maken en presenteren van script tot eindproduct
- een fotoserie maken en deze presenteren

#### <span id="page-6-2"></span>**P/MVI/1.1 aan de hand van een opdracht een thema bedenken voor een AV productie en dat uitwerken tot een script en/of storyboard**

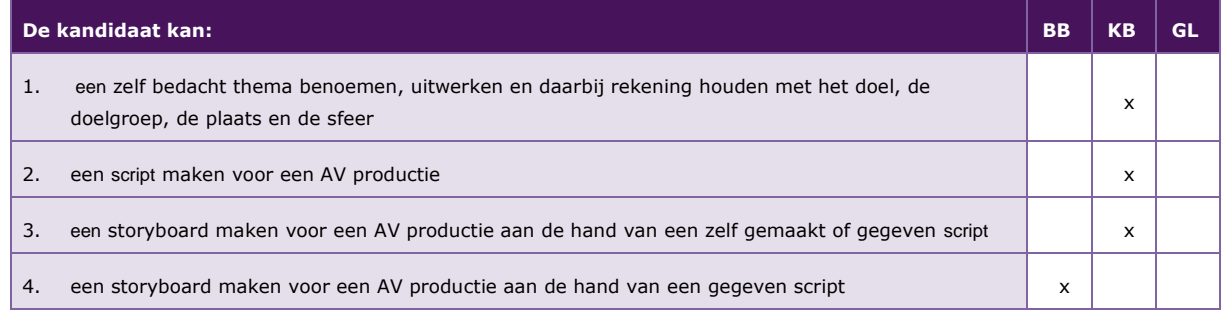

De volgende professionele kennis en vaardigheden uit het kernprogramma zijn op deze deeltaak van toepassing: B2, B4, B14, B16, B17, B18, B19

#### **Uitwerking P/MVI/1.1**

#### *P/MVI/1.1.1 een zelf bedacht thema benoemen, uitwerken en daarbij rekening houden met het doel, de doelgroep, de plaats en de sfeer*

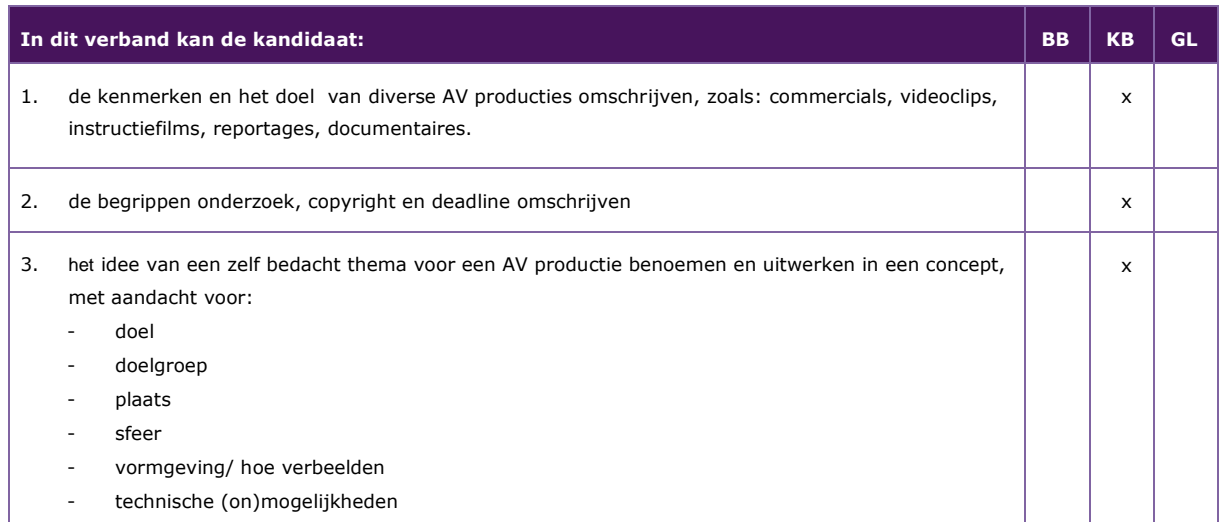

#### *P/MVI/1.1.2 een script maken voor een AV productie*

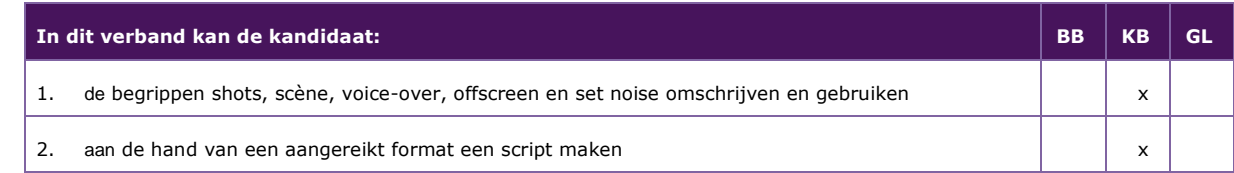

#### *P/MVI/1.1.3 een storyboard maken voor een AV productie aan de hand van een zelf gemaakt of gegeven script*

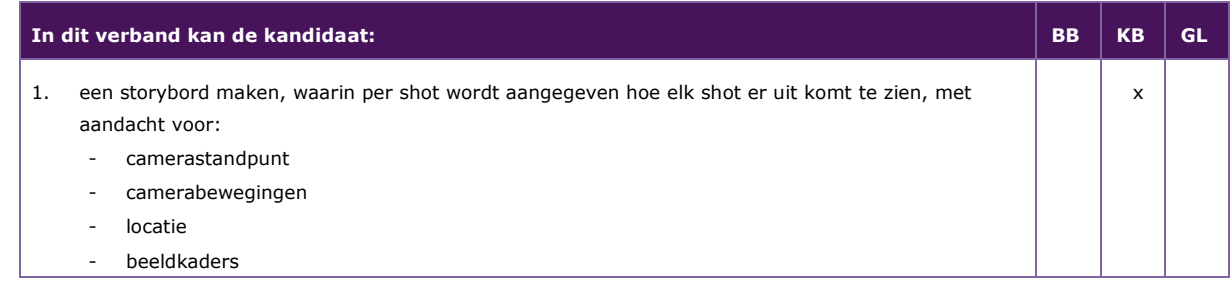

#### *P/MVI/1.1.4 een storyboard maken voor een AV productie aan de hand van een gegeven script*

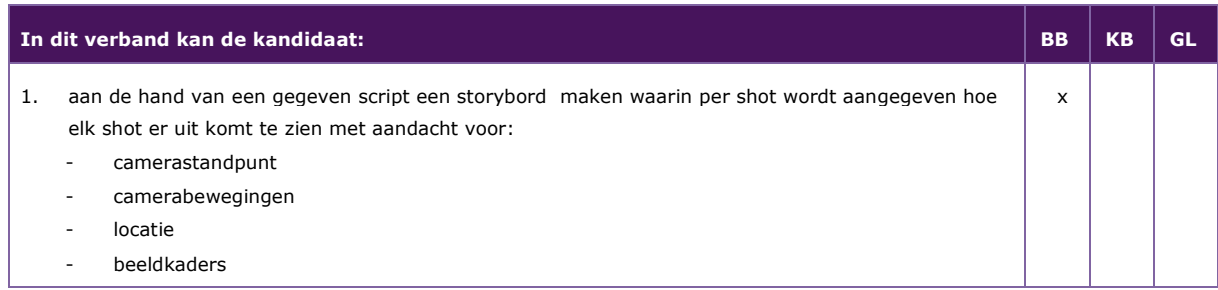

#### <span id="page-7-0"></span>**P/MVI/1.2 filmmateriaal maken met een camera**

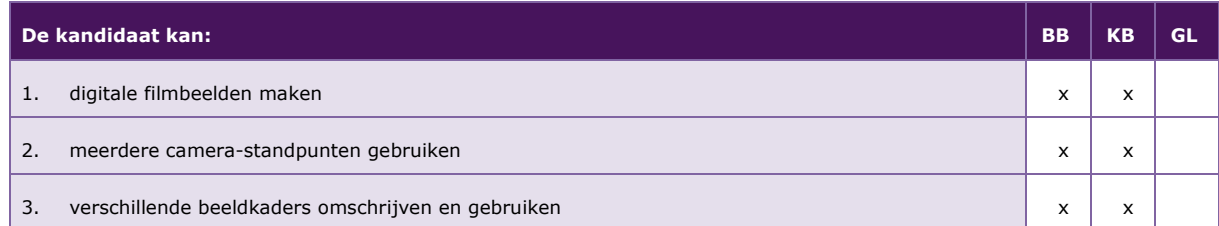

De volgende professionele kennis en vaardigheden uit het kernprogramma zijn op deze deeltaak van toepassing: B2, B4, B19

#### **Uitwerking P/MVI/1.2**

#### *P/MVI/1.2.1 digitale filmbeelden maken*

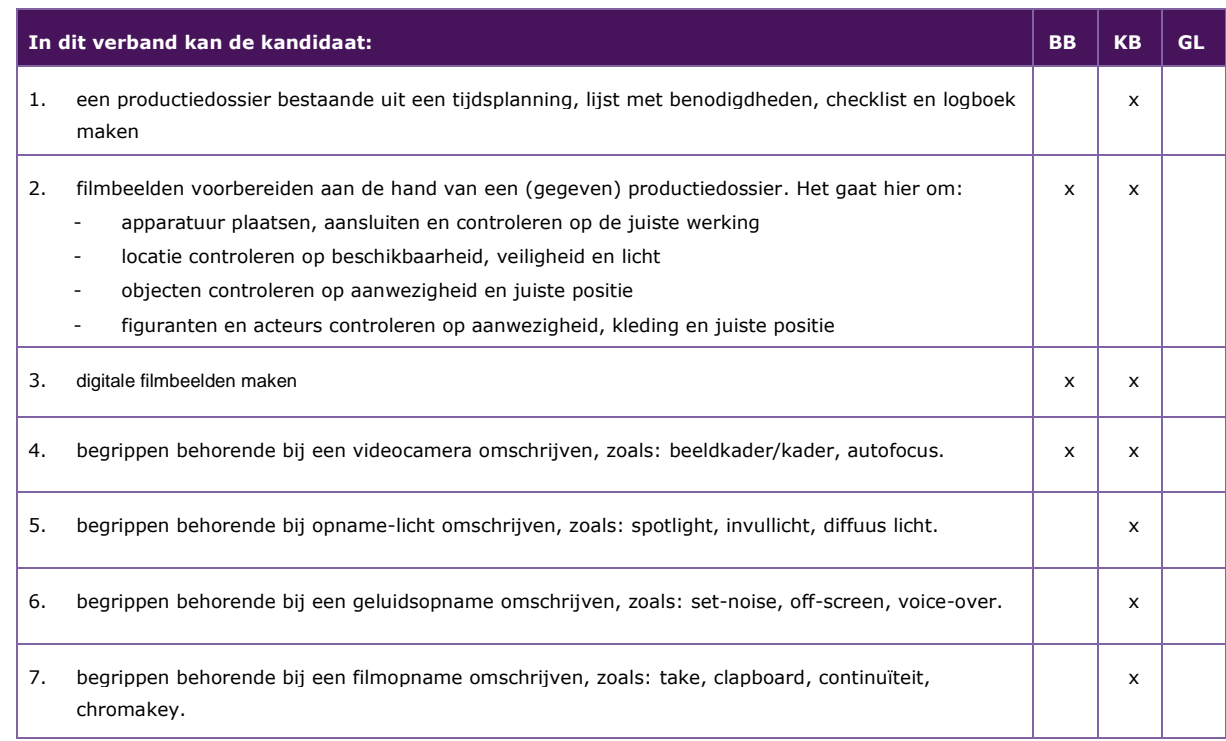

#### *P/MVI/1.2.2 meerdere camera-standpunten gebruiken*

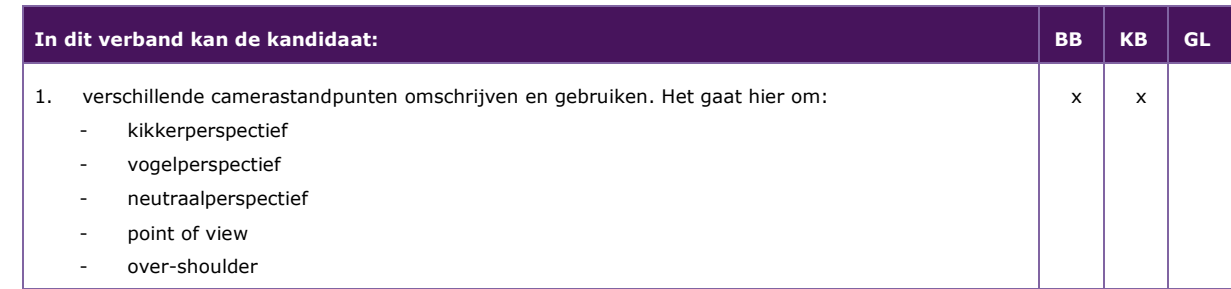

#### *P/MVI/1.2.3 verschillende beeldkaders omschrijven en gebruiken*

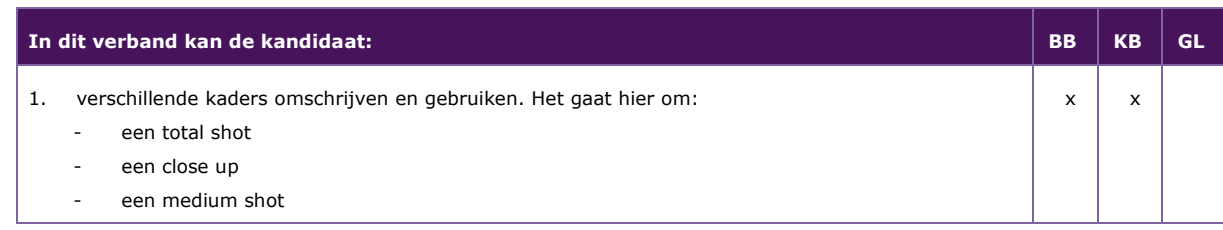

#### <span id="page-9-0"></span>**P/MVI/1.3 een digitaal AV product maken van zelfgemaakte opnames en daarover een presentatie verzorgen**

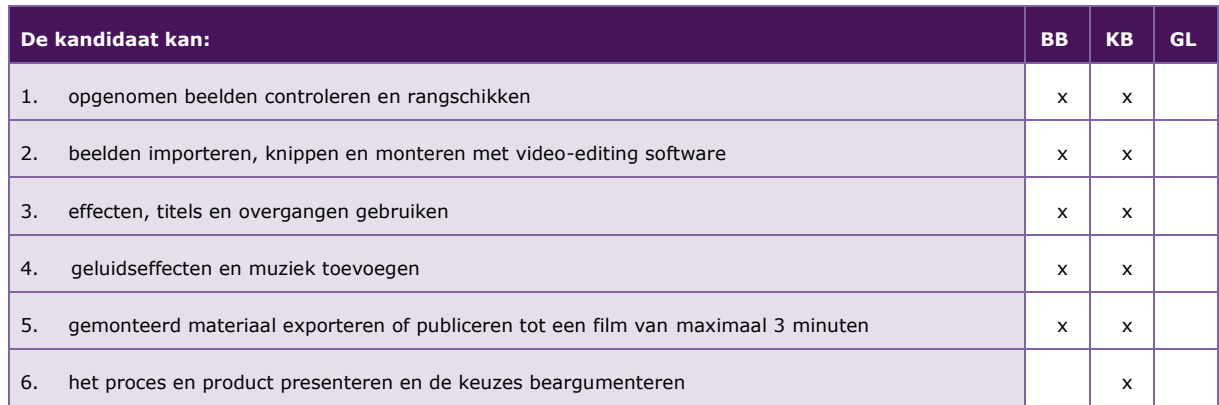

De volgende professionele kennis en vaardigheden uit het kernprogramma zijn op deze deeltaak van toepassing: B2, B4, B17, B18, B19, B20

#### **Uitwerking P/MVI/1.3**

#### *P/MVI/1.3.1 opgenomen beelden controleren en rangschikken*

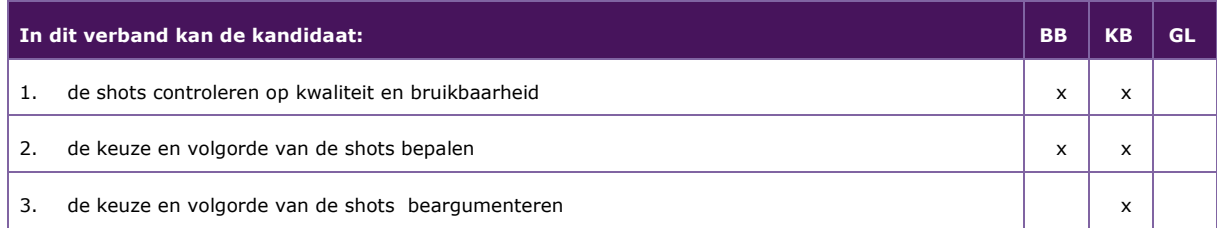

#### *P/MVI/1.3.2 beelden importeren, knippen en monteren met video-editing software*

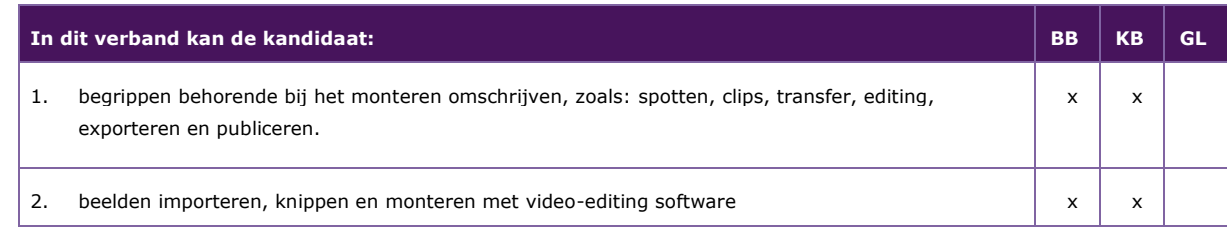

#### *P/MVI/1.3.3 effecten, titels en overgangen gebruiken*

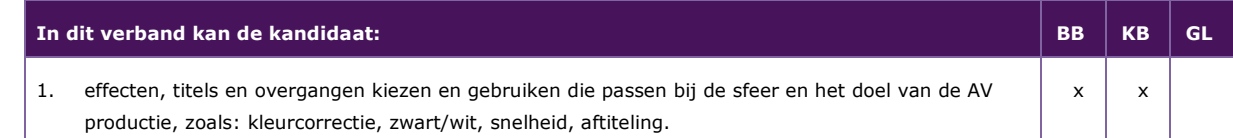

#### *P/MVI/1.3.4 geluidseffecten en muziek toevoegen*

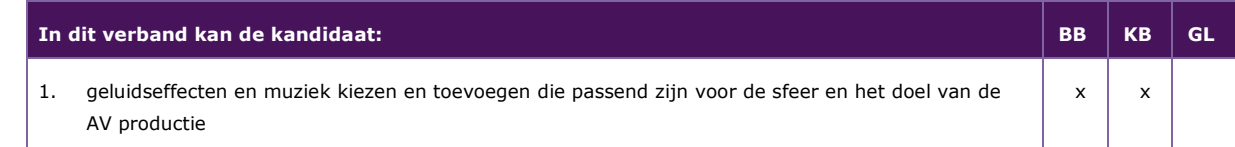

#### *P/MVI/1.3.5 gemonteerd materiaal exporteren of publiceren tot een film van maximaal 3 minuten*

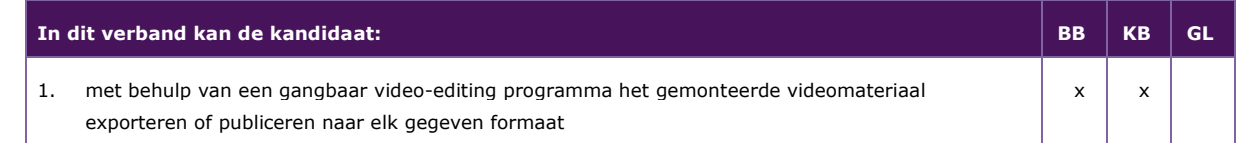

#### *P/MVI/1.3.6 het proces en product presenteren en de keuzes beargumenteren*

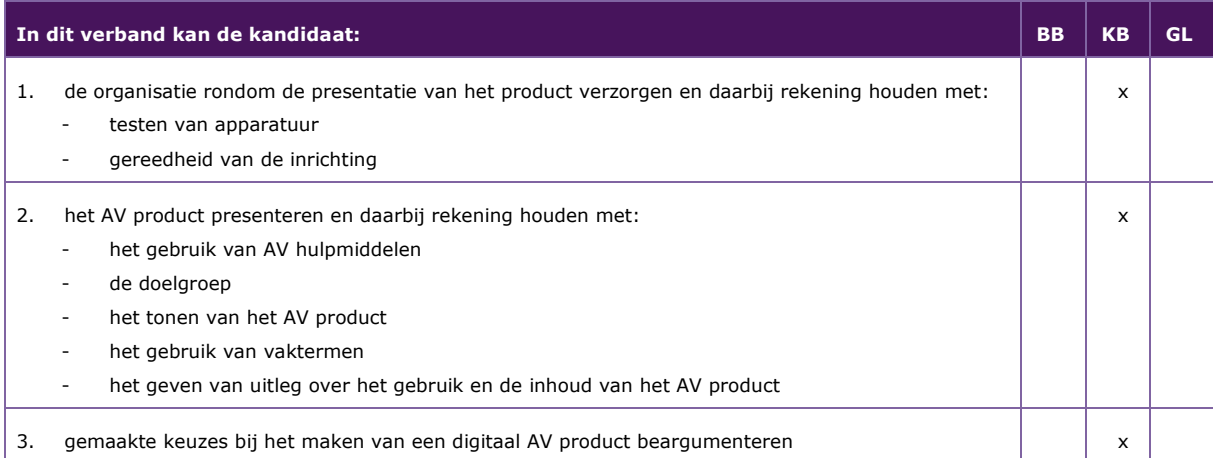

#### <span id="page-11-0"></span>**P/MVI/1.4 een idee voor het maken van een animatie uitwerken tot een script en een storyboard**

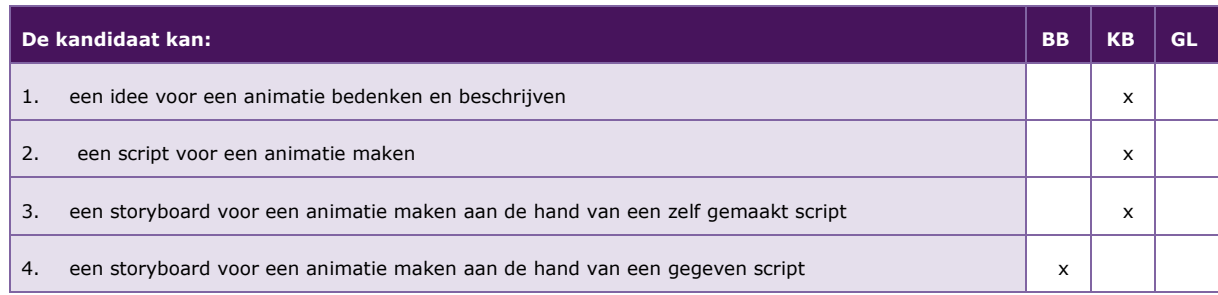

De volgende professionele kennis en vaardigheden uit het kernprogramma zijn op deze deeltaak van toepassing: B2, B4, B14, B16, B17, B18, B19, B23

#### **Uitwerking P/MVI/1.4**

#### *P/MVI/1.4.1 een idee voor een animatie bedenken en beschrijven*

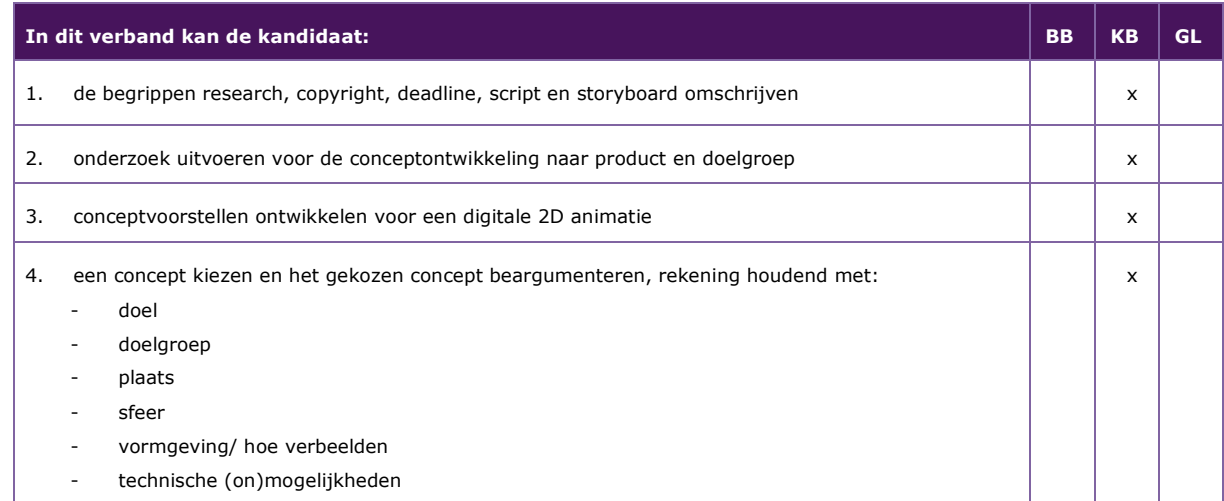

#### *P/MVI/1.4.2 een script voor een animatie maken*

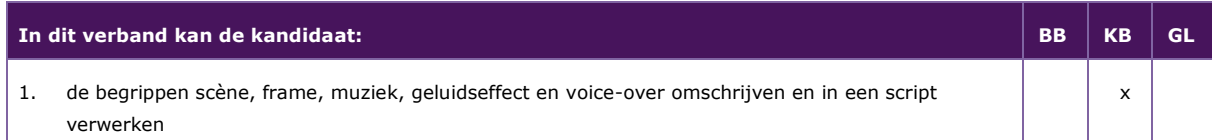

#### *P/MVI/1.4.3 een storyboard voor een animatie maken aan de hand van een zelf gemaakt script*

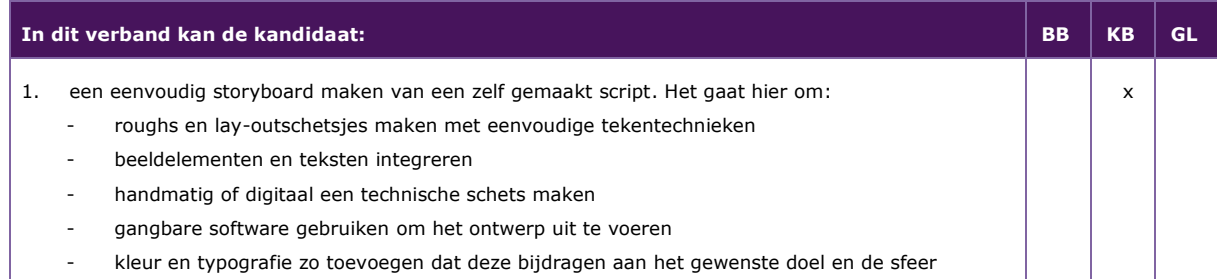

#### *P/MVI/1.4.4 een storyboard voor een animatie maken aan de hand van een gegeven script*

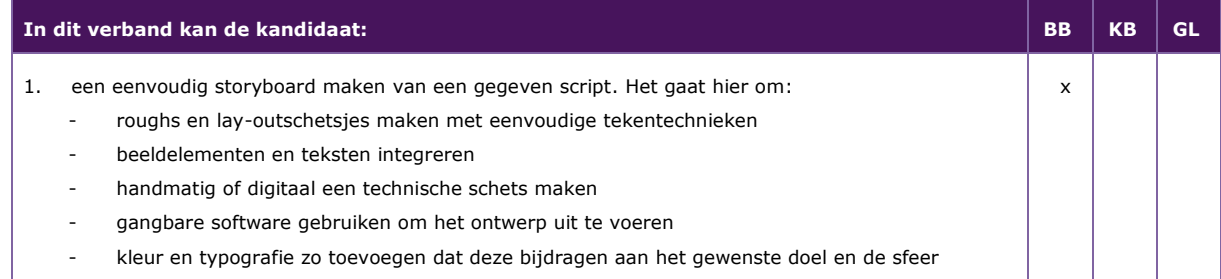

#### <span id="page-12-0"></span>**P/MVI/1.5 beelden maken voor een animatie**

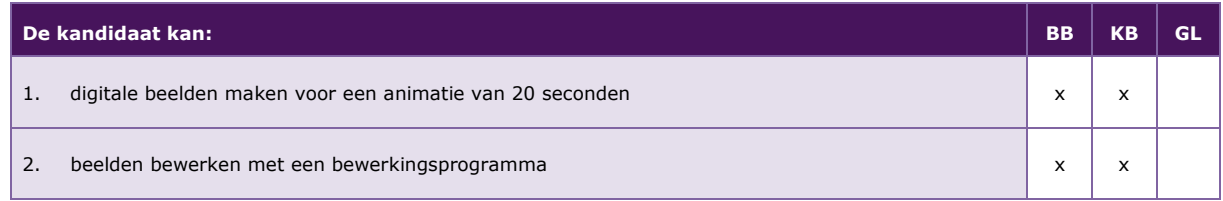

De volgende professionele kennis en vaardigheden uit het kernprogramma zijn op deze deeltaak van toepassing: B2, B4, B19, B20

#### **Uitwerking P/MVI/1.5**

#### *P/MVI/1.5.1 digitale beelden maken voor een animatie van 20 seconden*

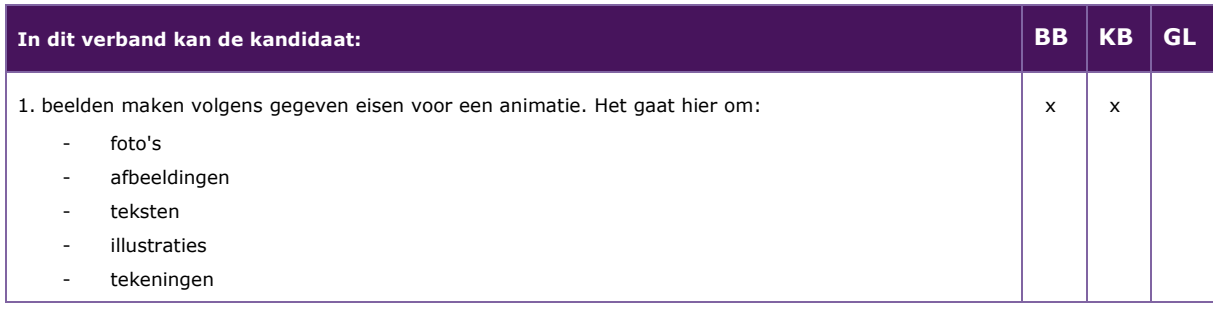

#### *P/MVI/1.5.2 beelden bewerken met een bewerkingsprogramma*

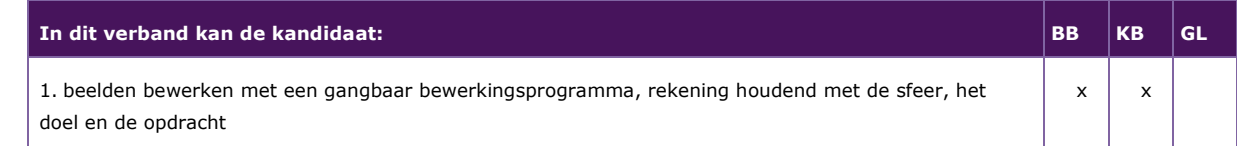

### <span id="page-13-0"></span>**P/MVI/1.6 een animatie maken en hierover een presentatie verzorgen**

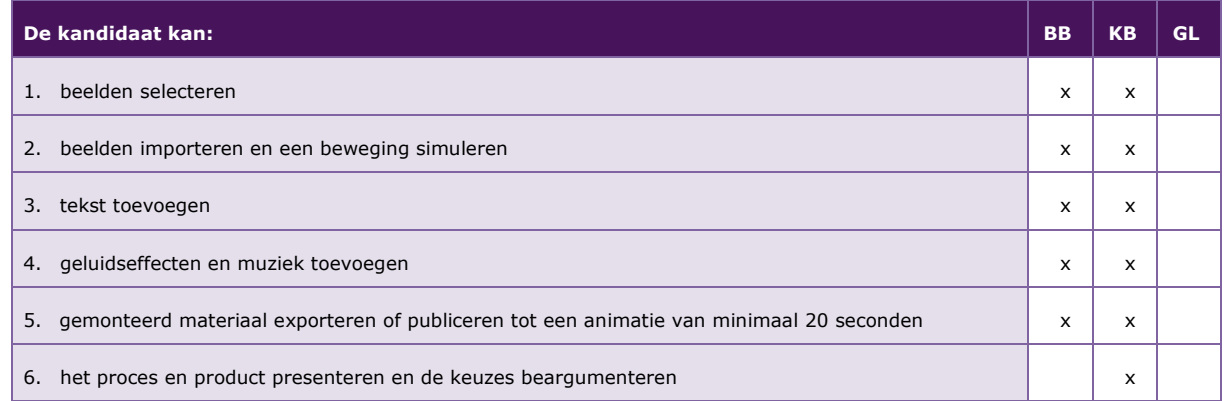

De volgende professionele kennis en vaardigheden uit het kernprogramma zijn op deze deeltaak van toepassing: B2, B4, B16, B17, B18, B19, B23

#### **Uitwerking P/MVI/1.6**

#### *P/MVI/1.6.1 beelden selecteren*

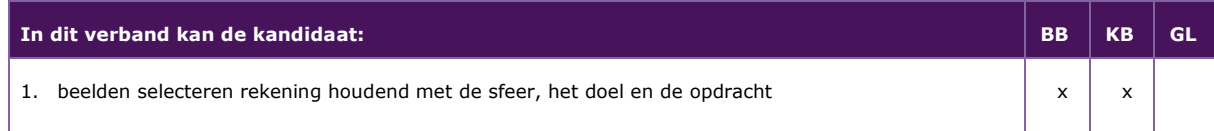

#### *P/MVI/1.6.2 beelden importeren en een beweging simuleren*

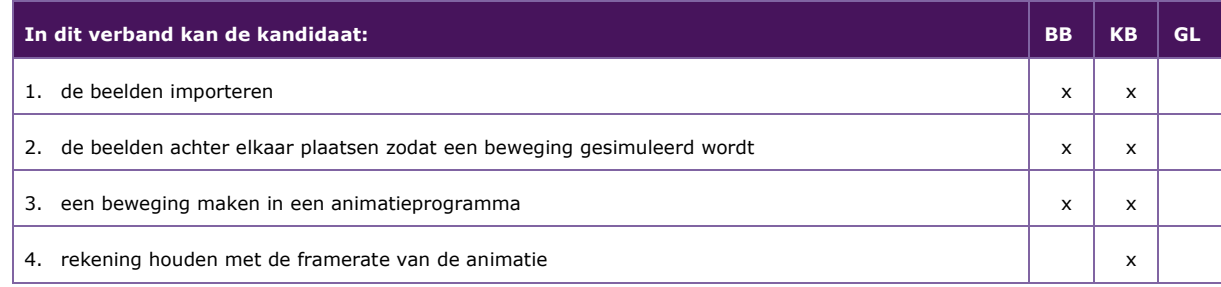

#### *P/MVI/1.6.3 tekst toevoegen*

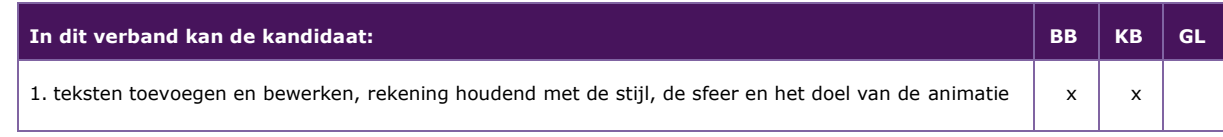

#### *P/MVI/1.6.4 geluidseffecten en muziek toevoegen*

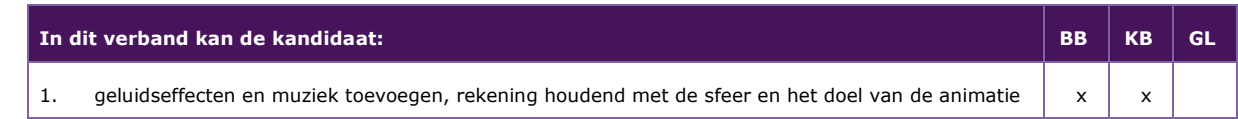

#### *P/MVI/1.6.5 gemonteerd materiaal exporteren of publiceren tot een animatie van minimaal 20 seconden*

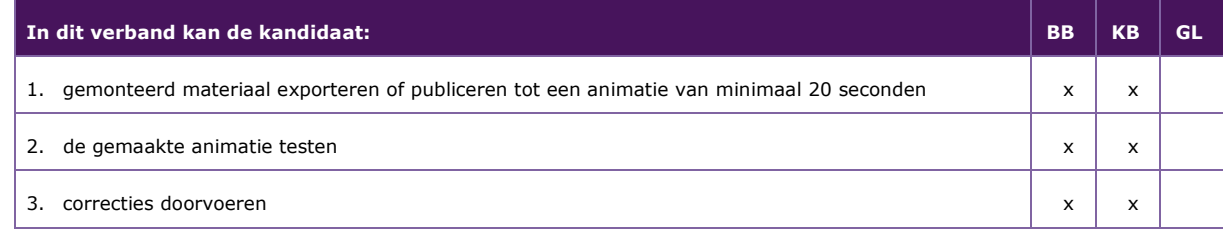

#### *P/MVI/1.6.6 het proces en product presenteren en de keuzes beargumenteren*

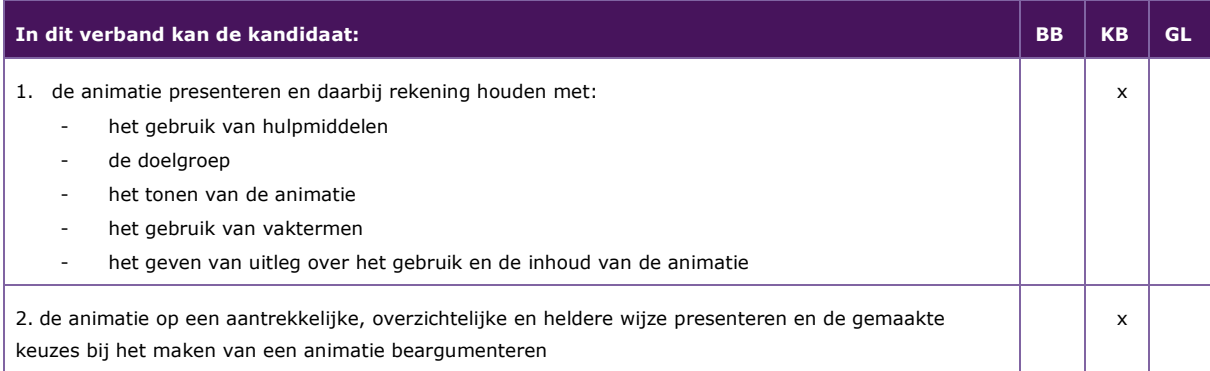

#### <span id="page-15-0"></span>**P/MVI/1.7 een onderwerp binnen een gegeven thema bedenken voor een fotoserie**

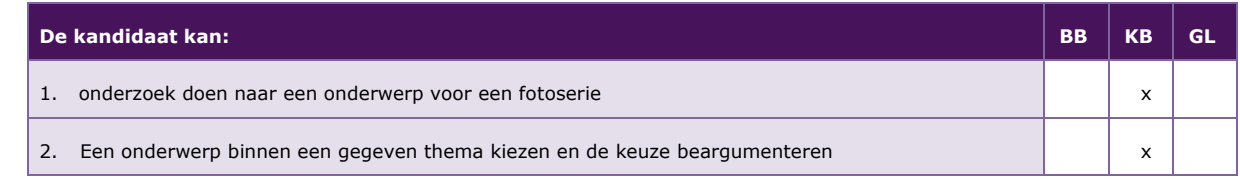

De volgende professionele kennis en vaardigheden uit het kernprogramma zijn op deze deeltaak van toepassing: B2, B4

#### **Uitwerking P/MVI/1.7**

#### *P/MVI/1.7.1 onderzoek doen naar een onderwerp voor een fotoserie*

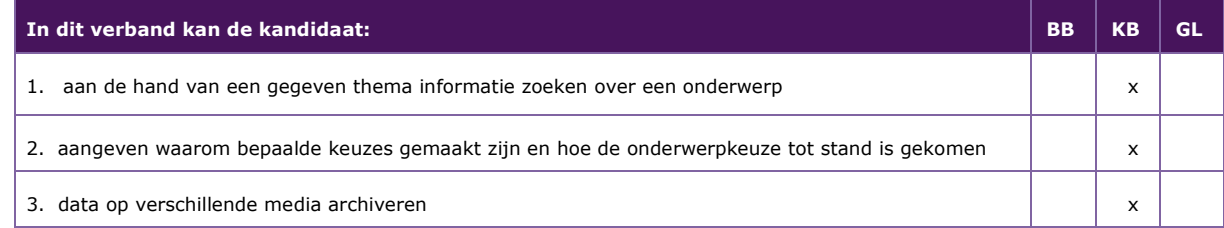

#### *P/MVI/1.7.2 een onderwerp binnen een gegeven thema kiezen en de keuze beargumenteren*

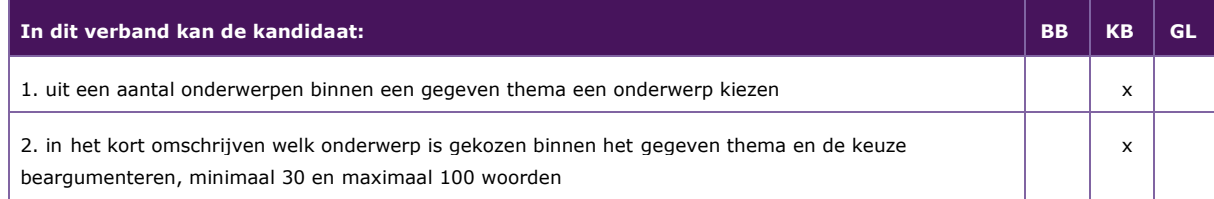

#### <span id="page-16-0"></span>**P/MVI/1.8 foto's maken en als fotoserie presenteren**

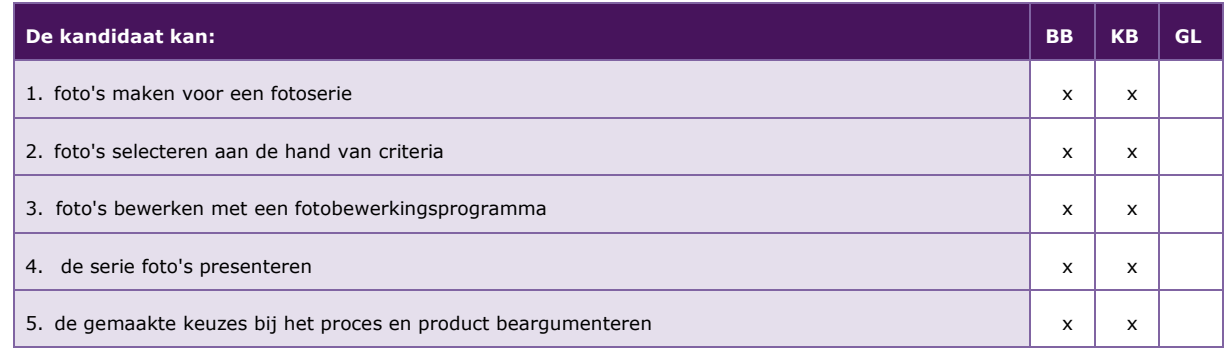

De volgende professionele kennis en vaardigheden uit het kernprogramma zijn op deze deeltaak van toepassing: B2, B4, B17, B18, B19, B23

#### **Uitwerking P/MVI/1.8**

#### *P/MVI/1.8.1 foto's maken voor een fotoserie*

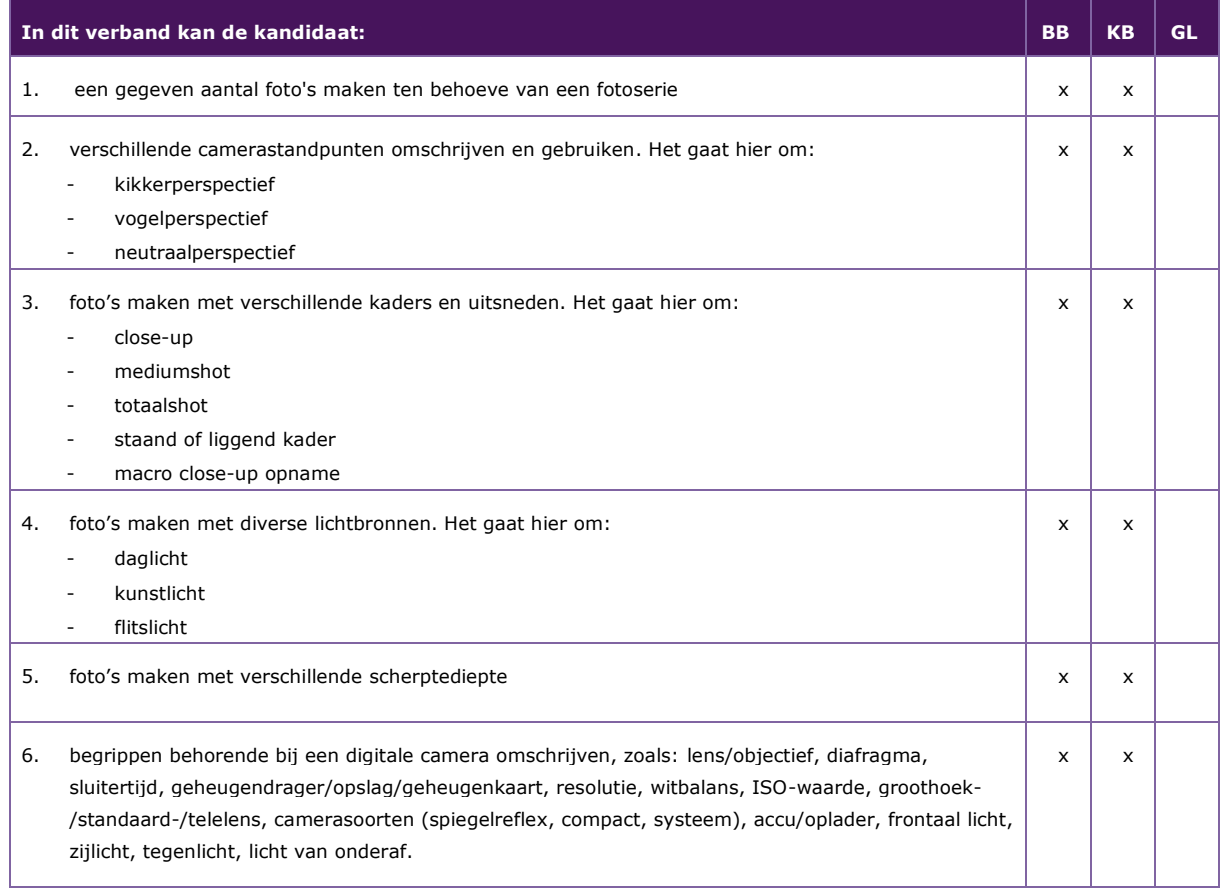

#### *P/MVI/1.8.2 foto's selecteren aan de hand van criteria*

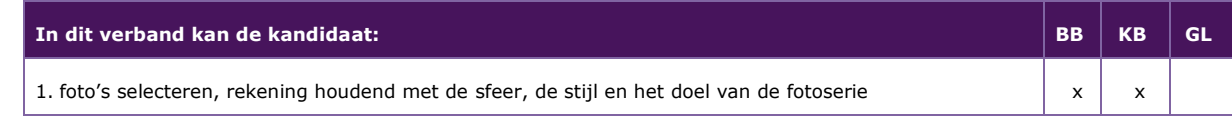

#### *P/MVI/1.8.3 foto's bewerken met een fotobewerkingsprogramma*

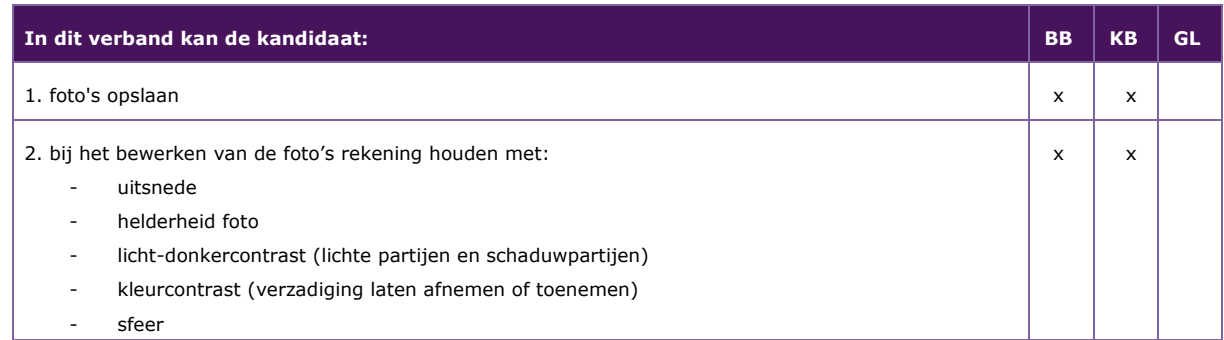

#### *P/MVI/1.8.4 de serie foto's presenteren*

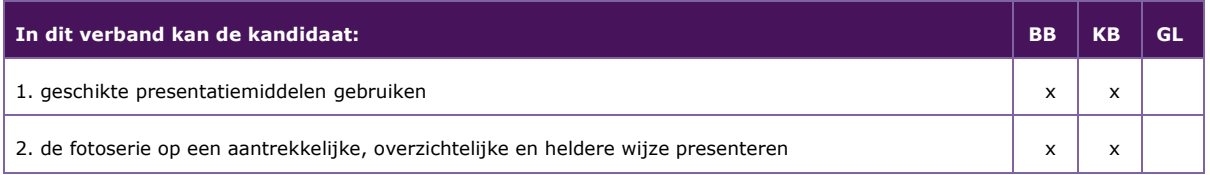

#### *P/MVI/1.8.5 de gemaakte keuzes bij het proces en product beargumenteren*

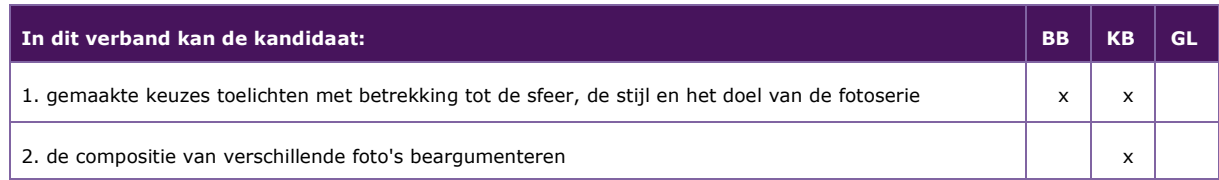

# 2 Module 2D en 3D vormgeving en productie

#### <span id="page-18-0"></span>Taak:

- een 2D mediaproduct passend bij een doelgroep vormgeven, maken en presenteren
- een 3D product passend bij een doelgroep vormgeven, maken en presenteren

#### <span id="page-18-1"></span>**P/MVI/2.1 een concept ontwikkelen voor een 2D mediaproduct**

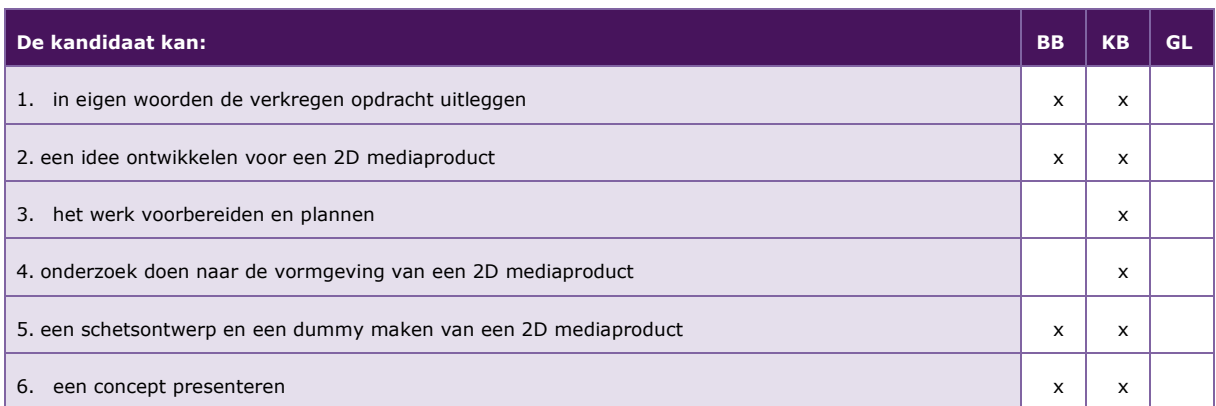

De volgende professionele kennis en vaardigheden uit het kernprogramma zijn op deze deeltaak van toepassing: B2, B4, B14, B15, B16, B17, B18, B19, B23

#### **Uitwerking P/MVI/2.1**

#### *P/MVI/2.1.1 in eigen woorden de verkregen opdracht uitleggen*

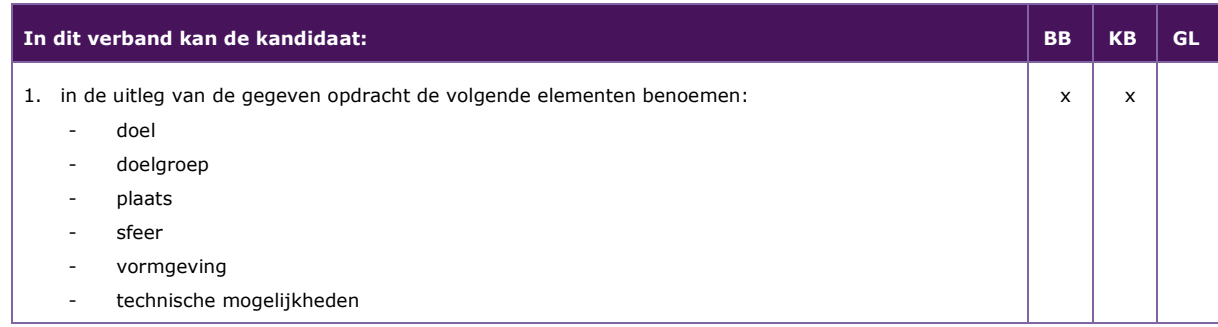

#### *P/MVI/2.1.2 een idee ontwikkelen voor een 2D mediaproduct*

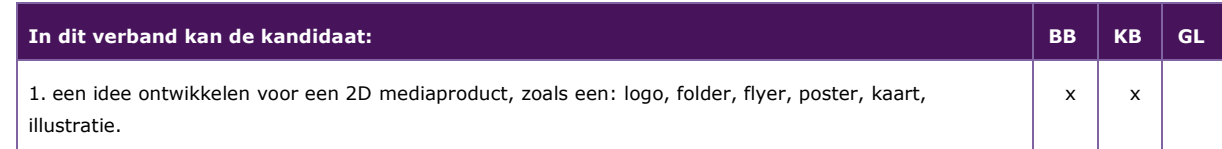

#### *P/MVI/2.1.3 het werk voorbereiden en plannen*

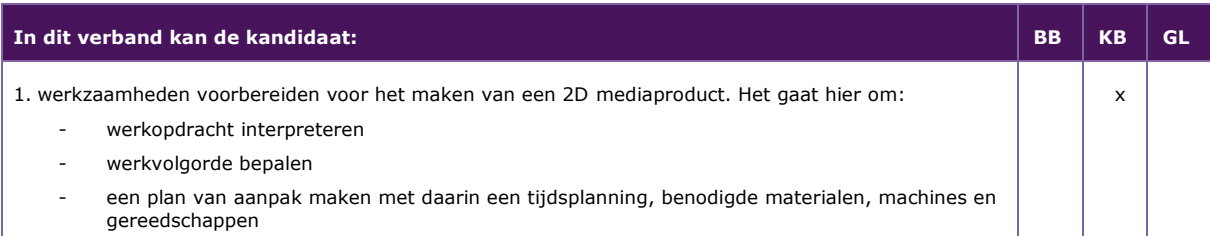

#### *P/MVI/2.1.4 onderzoek doen naar de vormgeving van een 2D mediaproduct*

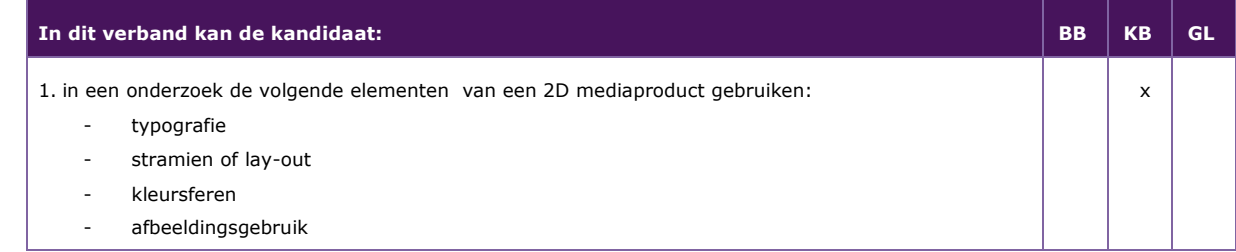

#### *P/MVI/2.1.5 een schetsontwerp en een dummy maken van een 2D mediaproduct*

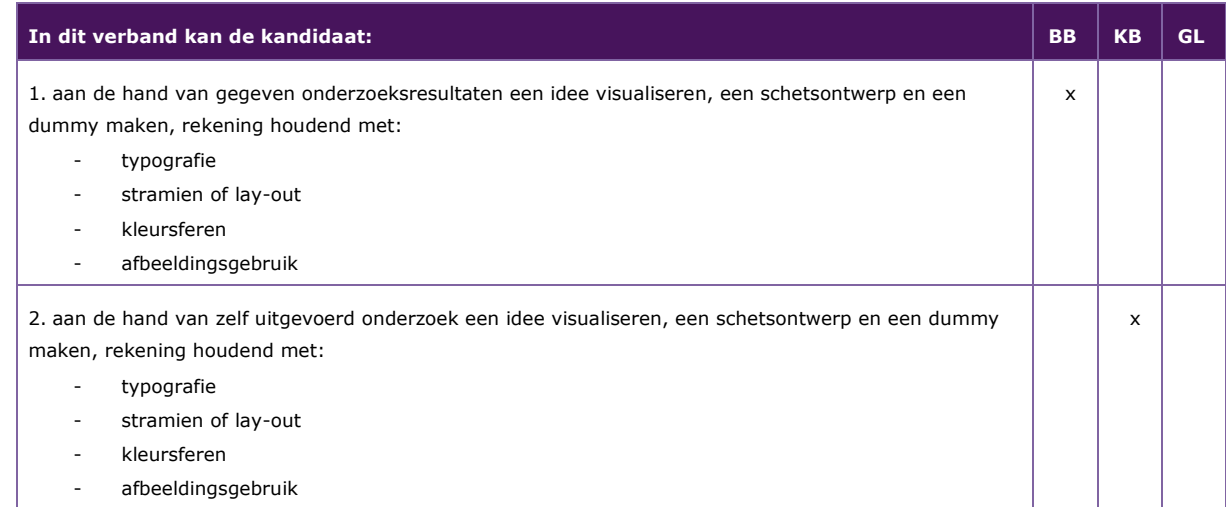

#### *P/MVI/2.1.6 een concept presenteren*

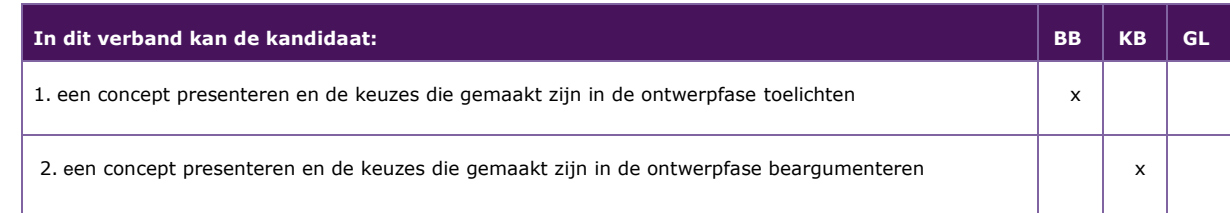

#### <span id="page-20-0"></span>**P/MVI/2.2 een 2D mediaproduct realiseren en presenteren**

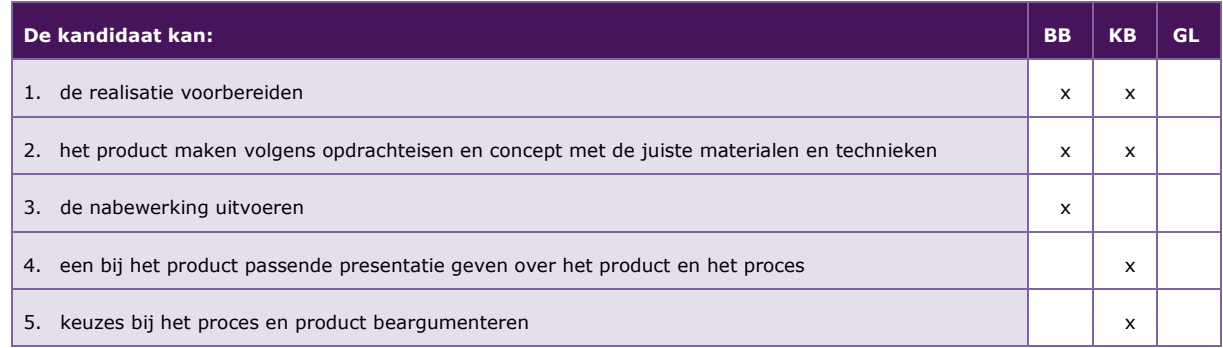

De volgende professionele kennis en vaardigheden uit het kernprogramma zijn op deze deeltaak van toepassing: B2, B4, B14, B16, B17, B18, B19, B20, B21, B22, B23

#### **Uitwerking P/MVI/2.2**

#### *P/MVI/2.2.1 de realisatie voorbereiden*

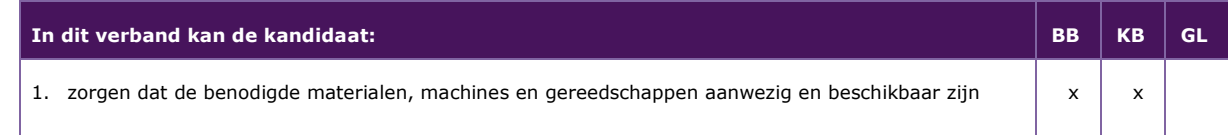

#### *P/MVI/2.2.2 het product maken volgens opdrachteisen en concept met de juiste materialen en technieken*

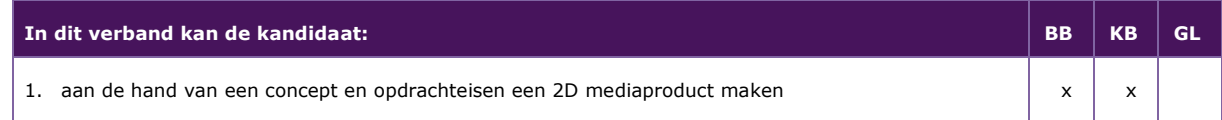

#### *P/MVI/2.2.3 de nabewerking uitvoeren*

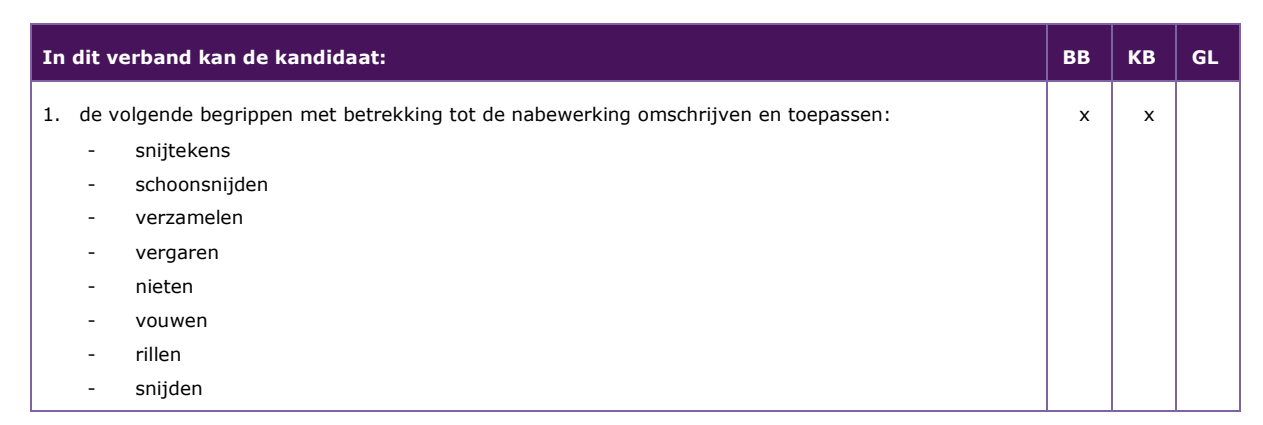

#### *P/MVI/2.2.4 een bij het product passende presentatie geven over het product en het proces*

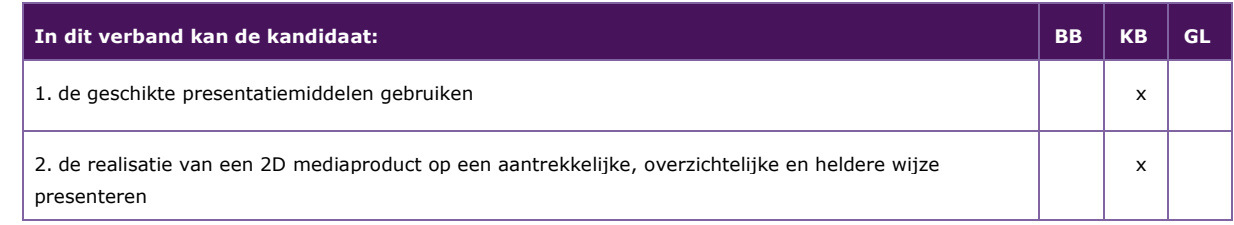

#### *P/MVI/2.2.5 keuzes bij het proces en product beargumenteren*

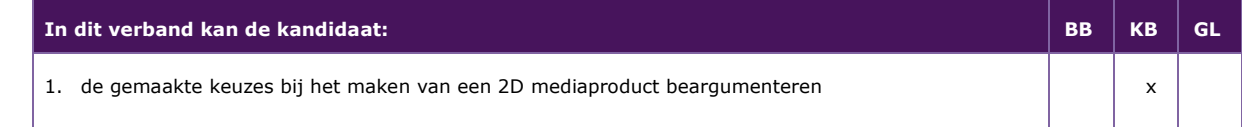

#### <span id="page-21-0"></span>**P/MVI/2.3 een concept ontwikkelen voor een 3D product**

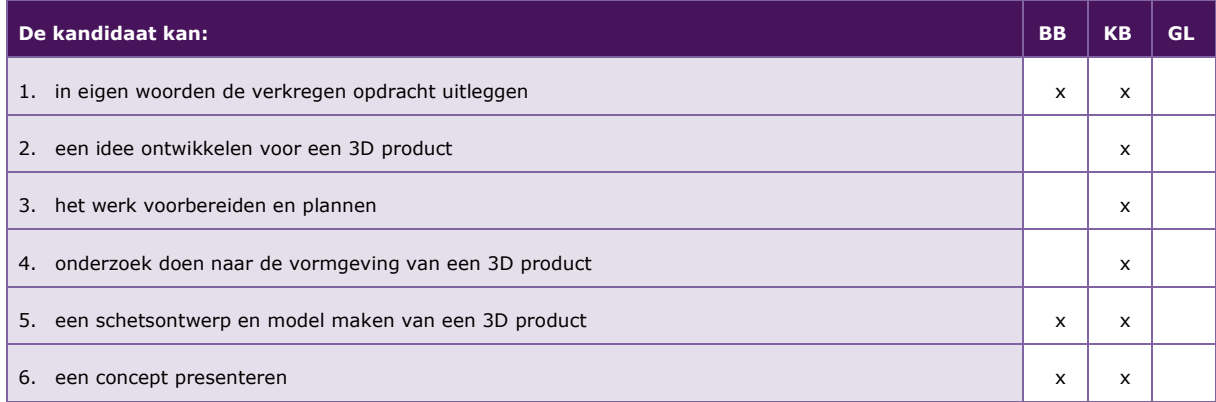

De volgende professionele kennis en vaardigheden uit het kernprogramma zijn op deze deeltaak van toepassing: B2, B4, B14, B15, B16, B17, B18, B19, B23

#### **Uitwerking P/MVI/2.3**

*P/MVI/2.3.1 in eigen woorden de verkregen opdracht uitleggen* 

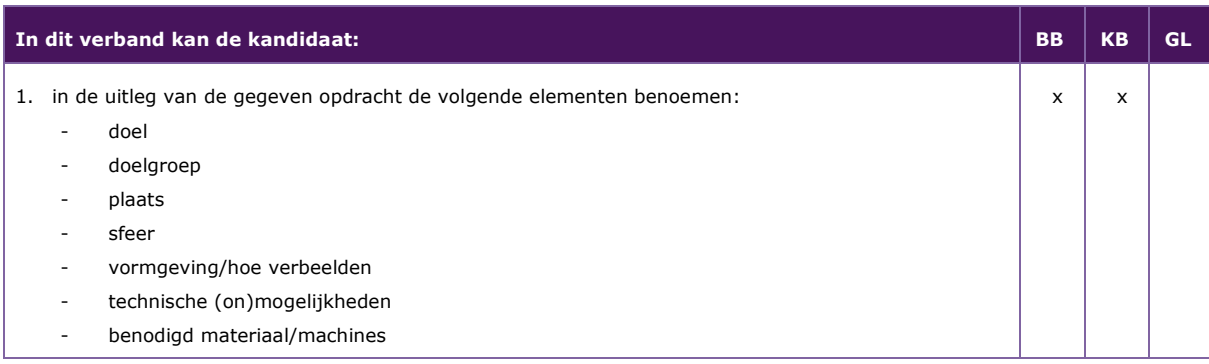

#### *P/MVI/2.3.2 een idee ontwikkelen voor een 3D product*

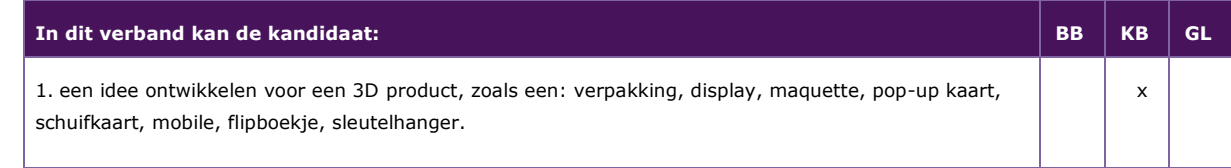

#### *P/MVI/2.3.3 het werk voorbereiden en plannen*

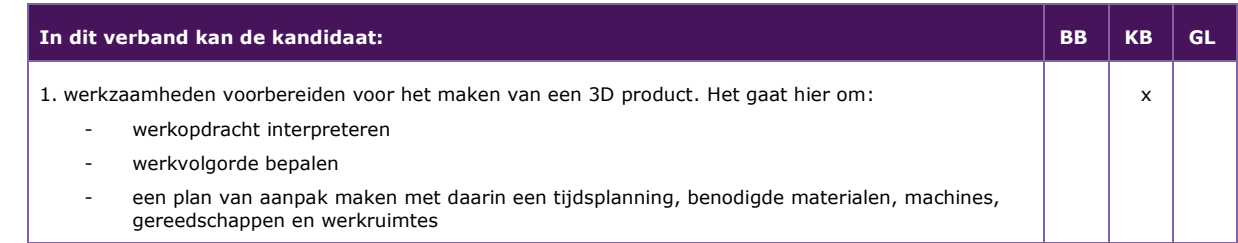

#### *P/MVI/2.3.4 onderzoek doen naar de vormgeving van een 3D product*

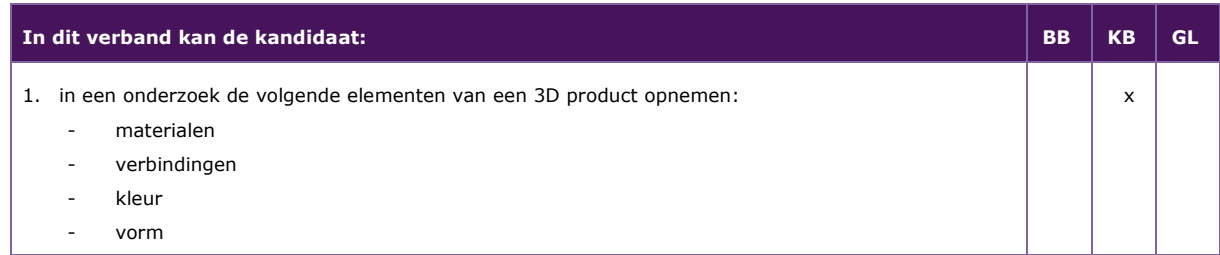

#### *P/MVI/2.3.5 een schetsontwerp en model maken van een 3D product*

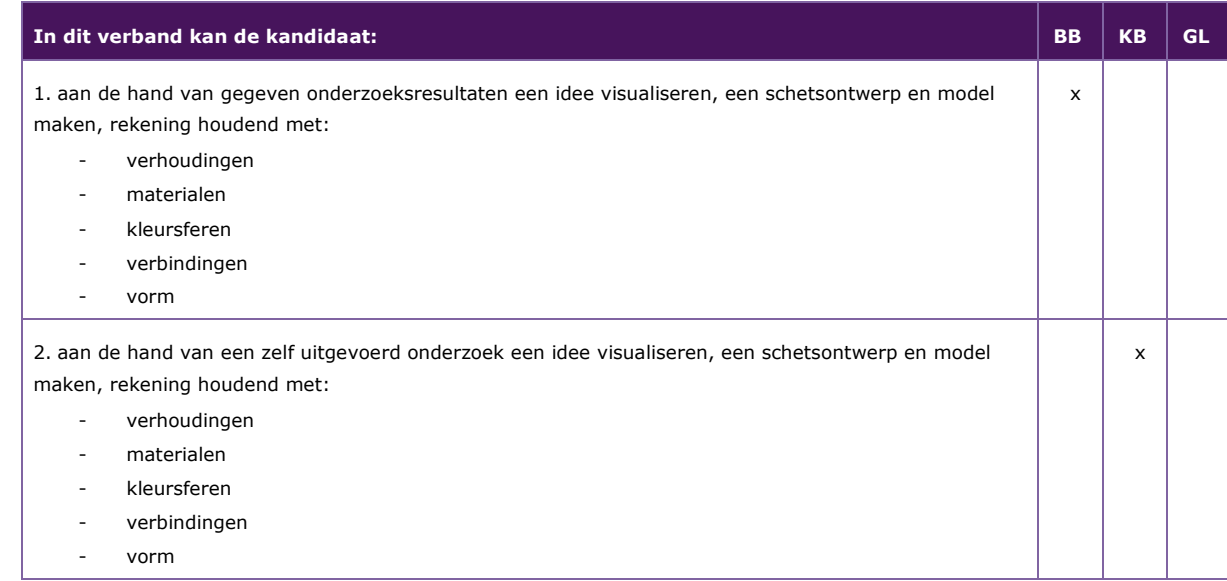

#### *P/MVI/2.3.6 een concept presenteren*

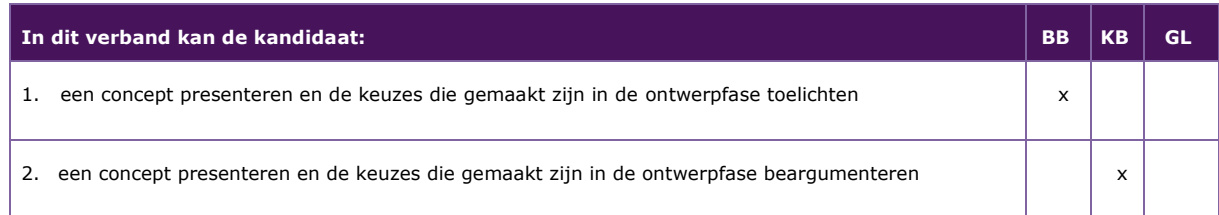

#### <span id="page-23-0"></span>**P/MVI/2.4 een 3D product realiseren en presenteren**

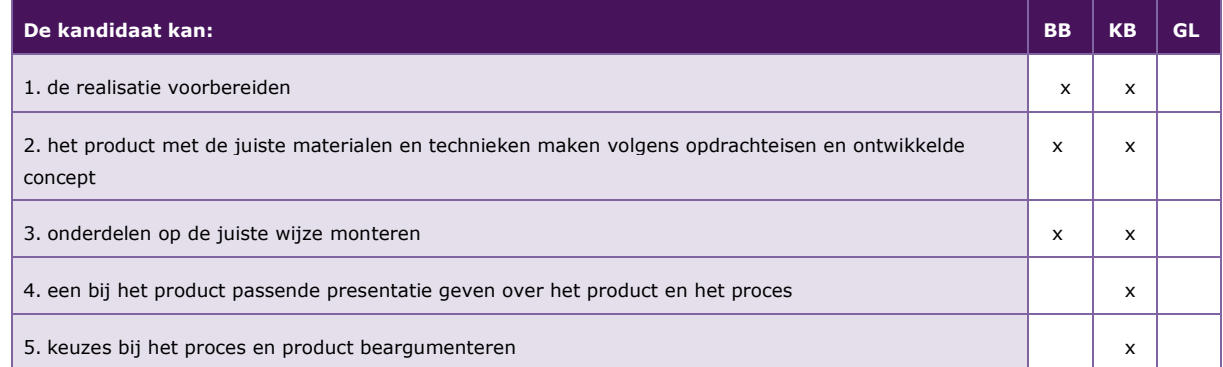

De volgende professionele kennis en vaardigheden uit het kernprogramma zijn op deze deeltaak van toepassing: B2, B4, B14, B16, B17, B18, B19, B20, B21, B22, B23

#### **Uitwerking P/MVI/2.4**

#### *P/MVI/2.4.1 de realisatie voorbereiden*

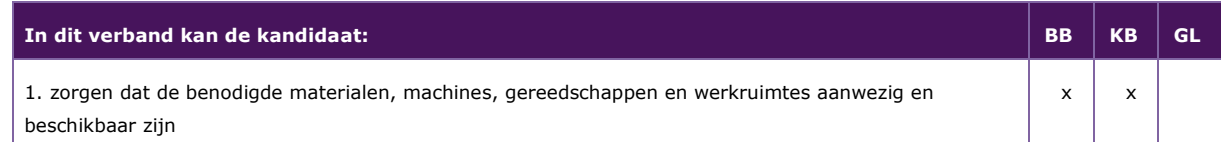

#### *P/MVI/2.4.2 het product met de juiste materialen en technieken maken volgens opdrachteisen en ontwikkelde concept*

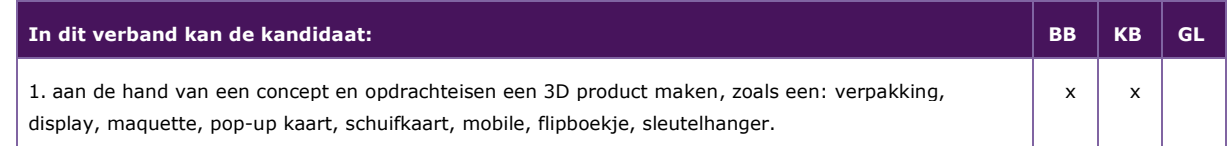

#### *P/MVI/2.4.3 onderdelen op de juiste wijze monteren*

| l In dit verband kan de kandidaat:                        | <b>BB</b> |   |  |
|-----------------------------------------------------------|-----------|---|--|
| 1. de onderdelen monteren en hierbij rekening houden met: | x         | x |  |
| samenstelling van de gebruikte materialen<br>٠            |           |   |  |
| verbindingen die passen bij de gebruikte materialen<br>-  |           |   |  |

*P/MVI/2.4.4 een bij het product passende presentatie geven over het product en het proces* 

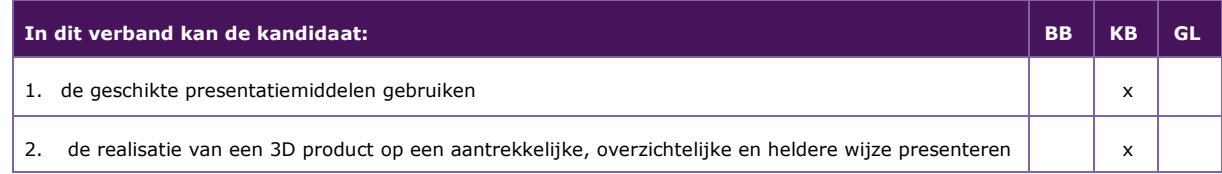

#### *P/MVI/2.4.5 keuzes bij het proces en product beargumenteren*

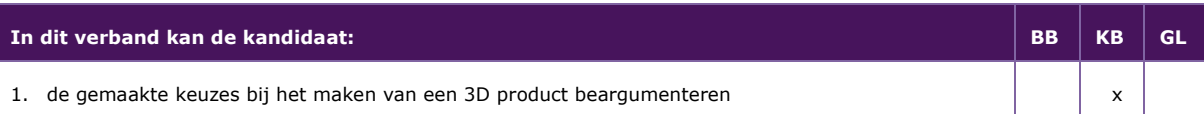

## 3 Module ICT

<span id="page-25-0"></span>Taak:

- hardware demonteren en monteren, aansluiten en onderdelen vervangen
- software installeren en veelvoorkomende problemen oplossen
- een ICT-infrastructuur installeren in een gebouw
- eindgebruikers informeren en adviseren over ICT-producten en het gebruik ervan

#### <span id="page-25-1"></span>**P/MVI/3.1 hardware onderdelen demonteren en monteren, aansluiten en onderdelen vervangen**

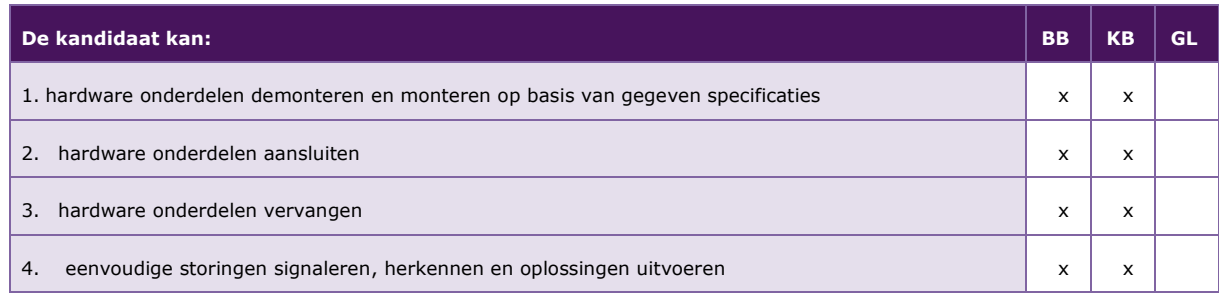

De volgende professionele kennis en vaardigheden uit het kernprogramma zijn op deze deeltaak van toepassing: B2, B4, B7, B8, B11, B12, B13, B19, B21, B22, B23, B24

#### **Uitwerking P/MVI/3.1**

#### *P/MVI/3.1.1 hardware onderdelen demonteren en monteren op basis van gegeven specificaties*

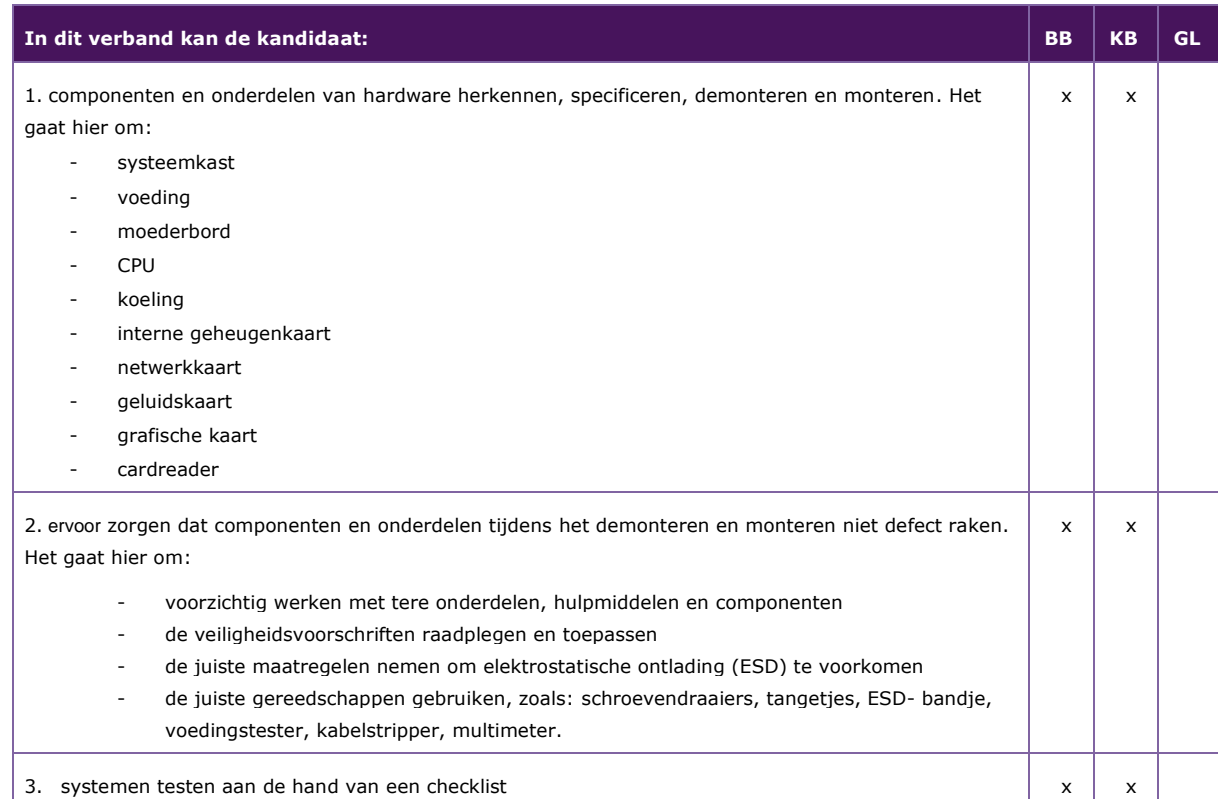

#### *P/MVI/3.1.2 hardware onderdelen aansluiten*

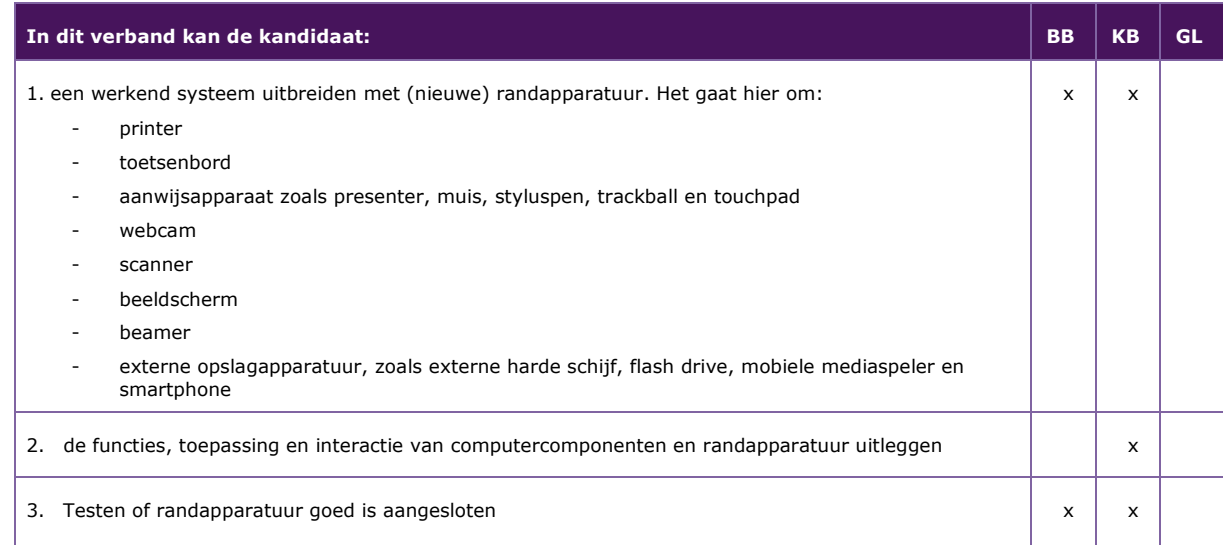

# *P/MVI/3.1.3 hardware onderdelen vervangen*

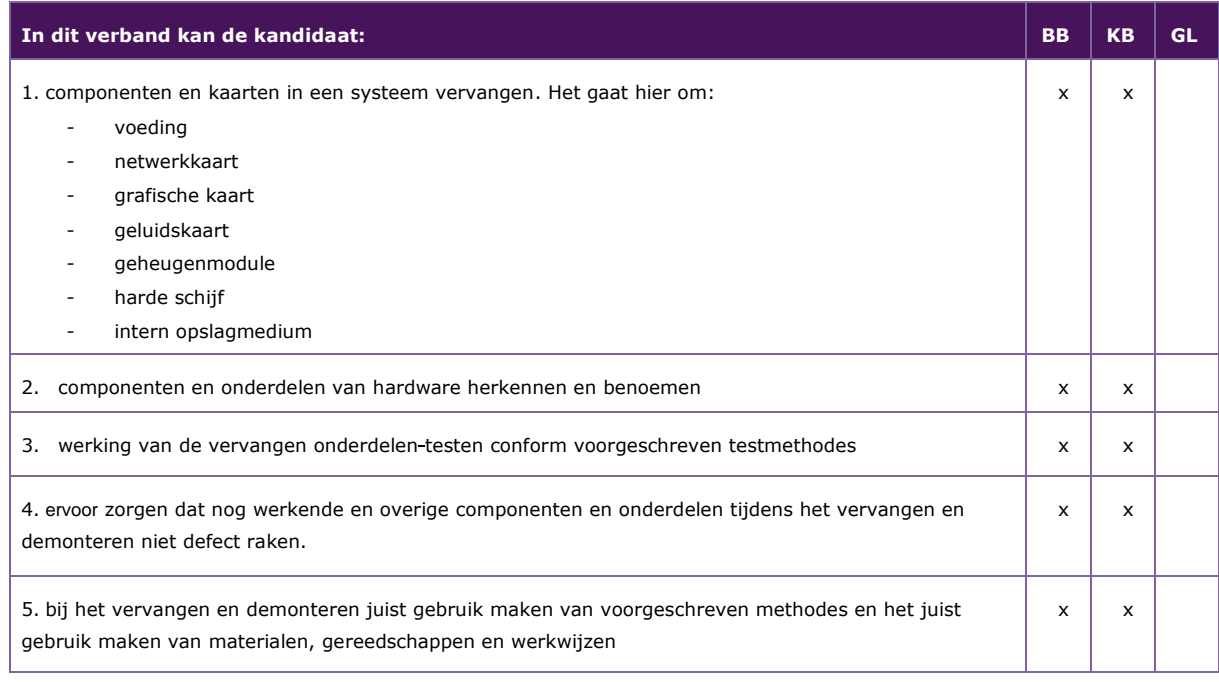

#### *P/MVI/3.1.4 eenvoudige storingen signaleren, herkennen en oplossingen uitvoeren*

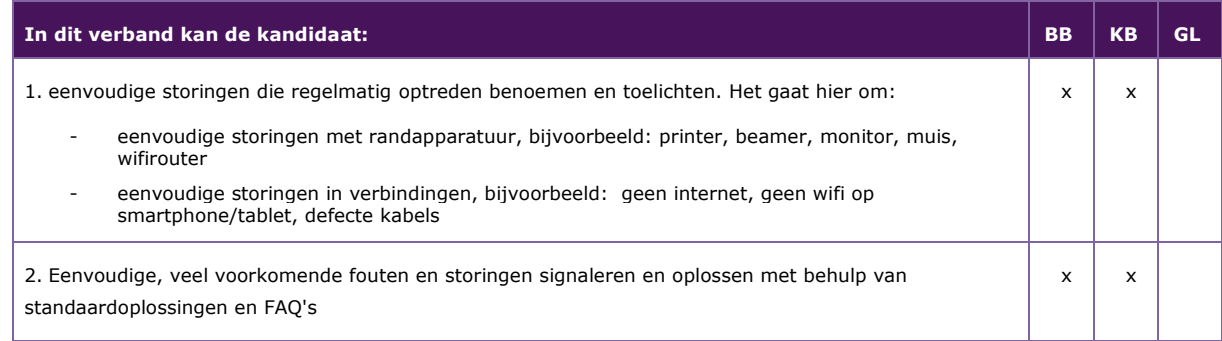

#### <span id="page-27-0"></span>**P/MVI/3.2 systemen en applicaties installeren en configureren op basis van de wensen van de klant**

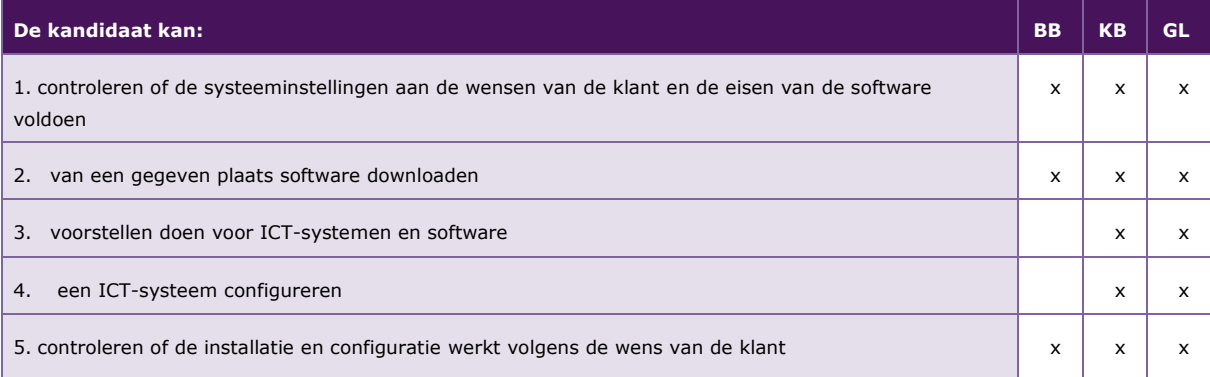

De volgende professionele kennis en vaardigheden uit het kernprogramma zijn op deze deeltaak van toepassing: B2, B4, B7, B8, B11, B12, B13, B19, B23, B24

#### **Uitwerking P/MVI/3.2**

*P/MVI/3.2.1 controleren of de systeeminstellingen aan de wensen van de klant en de eisen van de software voldoen* 

| In dit verband kan de kandidaat:                                                                                         | <b>BB</b> | <b>KB</b> | GL |
|----------------------------------------------------------------------------------------------------|-----------|-----------|----|
| 1. onderzoek doen naar de-wensen van de klant                                                                            |           | x         |    |
| 2. functies en toepassingen van standaardsoftware benoemen en toelichten                                                 | x         | x         |    |
| 3. wensen van de klant vertalen naar standaardsoftware                                                                   | x         |           |    |
| 4. systeeminstellingen controleren en daarbij rekening houden met de wensen van een klant en de eisen<br>van de software | x         |           |    |

#### *P/MVI/3.2.2 van een gegeven plaats software downloaden*

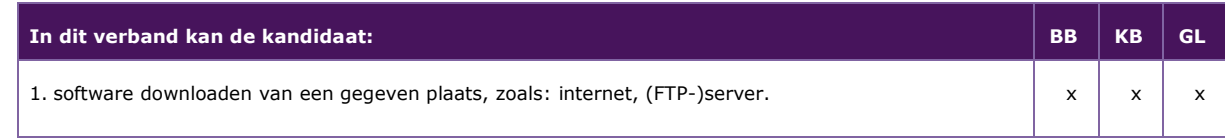

#### *P/MVI/3.2.3 voorstellen doen voor ICT-systemen en software*

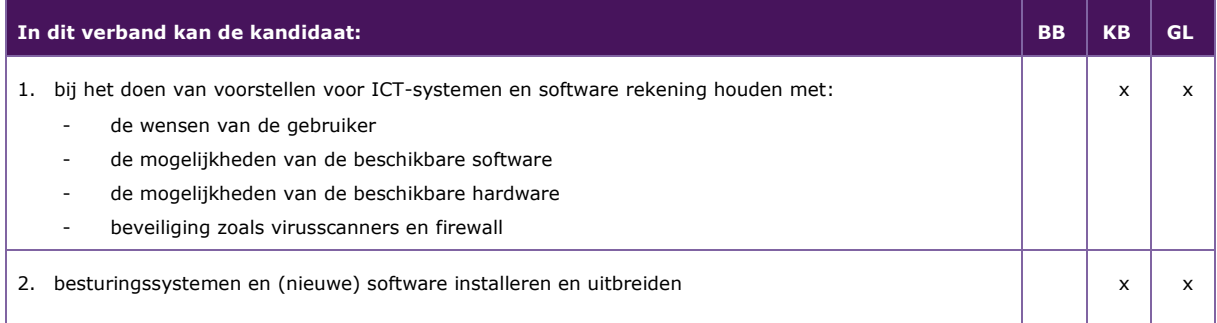

#### *P/MVI/3.2.4 een ICT-systeem configureren*

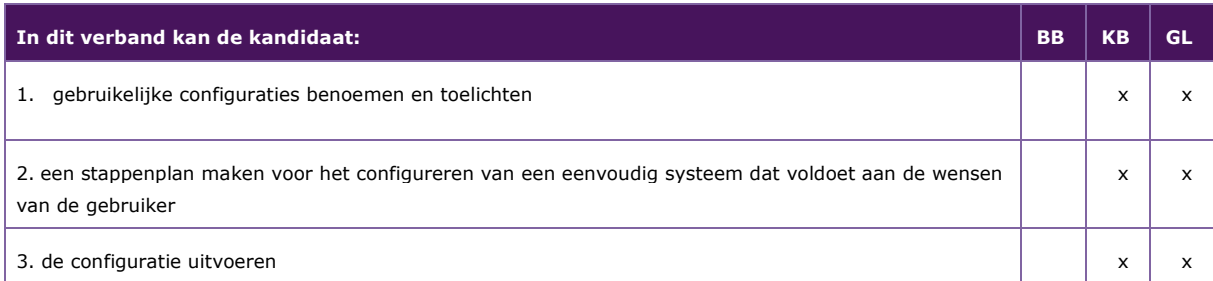

#### *P/MVI/3.2.5 controleren of de installatie en configuratie werkt volgens de wensen van de klant*

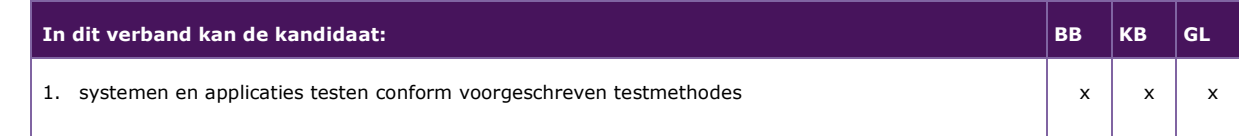

#### <span id="page-28-0"></span>**P/MVI/3.3 een eenvoudige ICT-infrastructuur in een gebouw installeren**

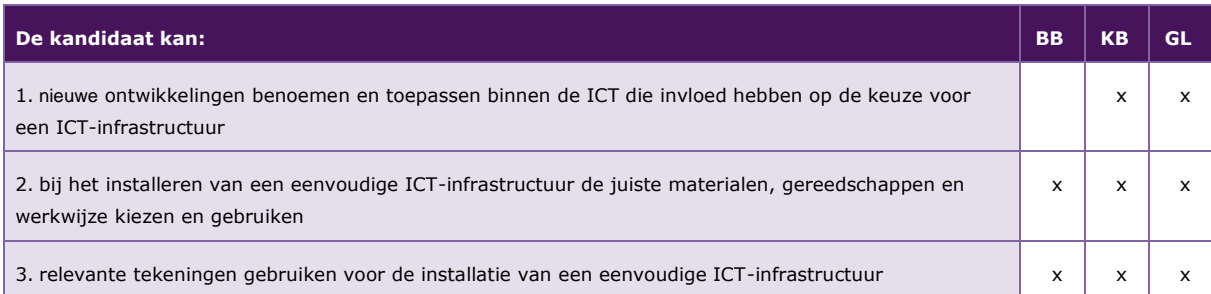

De volgende professionele kennis en vaardigheden uit het kernprogramma zijn op deze deeltaak van toepassing: B2, B3, B4, B8, B11, B12, B13, B16, B17, B18, B19, B20, B21, B22, B23, B24

#### **Uitwerking P/MVI/3.3**

*P/MVI/3.3.1 nieuwe ontwikkelingen benoemen en toepassen binnen de ICT die invloed hebben op de keuze voor een ICT-infrastructuur* 

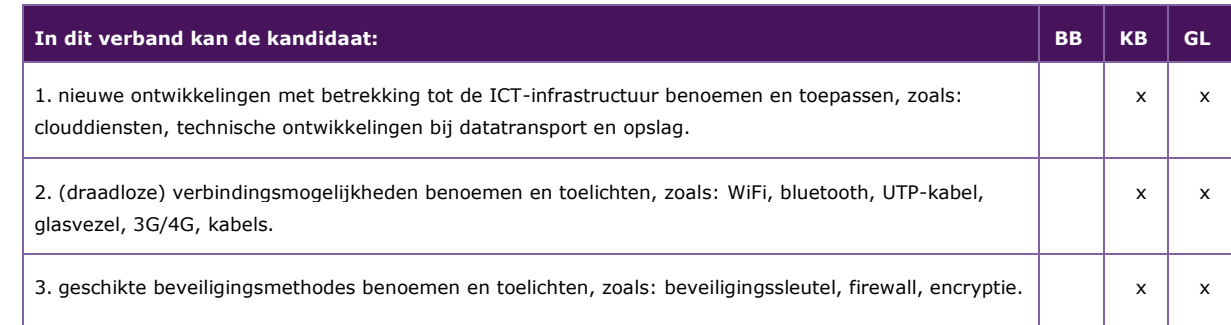

#### *P/MVI/3.3.2 bij het installeren van een eenvoudige ICT-infrastructuur de juiste materialen, gereedschappen en werkwijze kiezen en gebruiken*

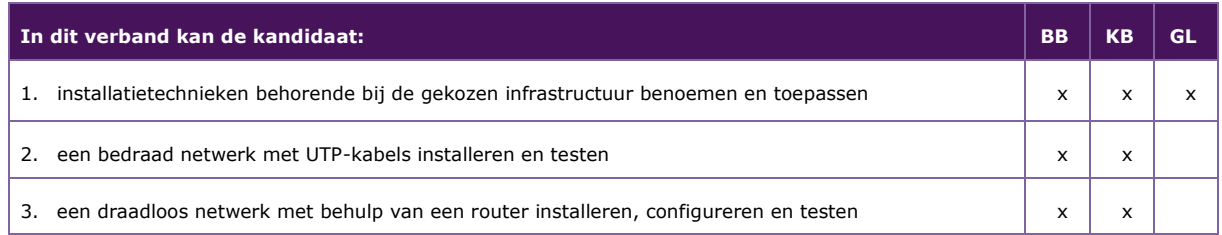

#### *P/MVI/3.3.3 relevante tekeningen gebruiken voor de installatie van een eenvoudige ICTinfrastructuur*

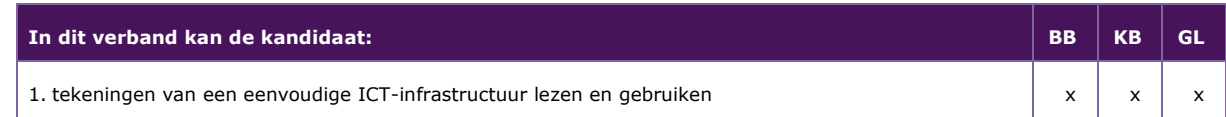

#### <span id="page-30-0"></span>**P/MVI/3.4 een eindgebruiker informeren en adviseren over ICT-producten en het gebruik ervan**

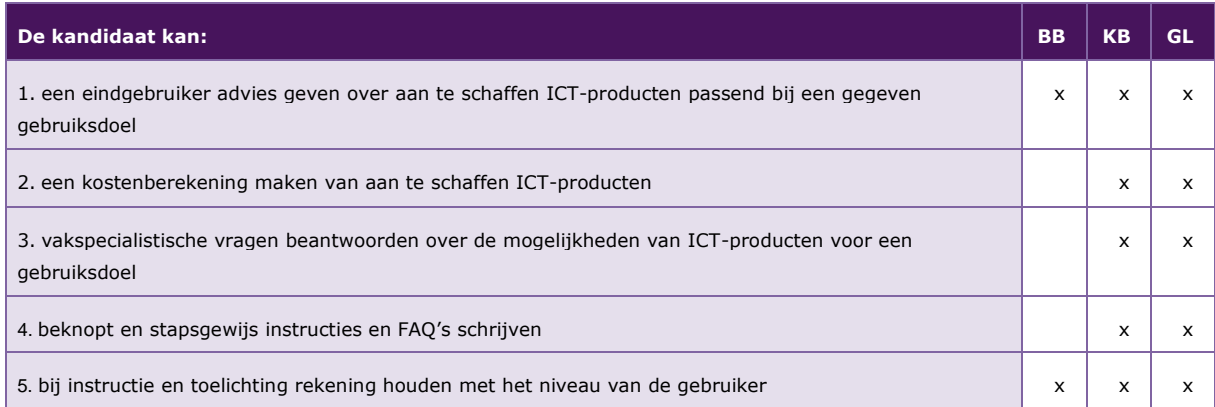

De volgende professionele kennis en vaardigheden uit het kernprogramma zijn op deze deeltaak van toepassing: B1, B2, B3, B4, B6, B11, B12, B23

#### **Uitwerking P/MVI/3.4**

#### *P/MVI/3.4.1 een eindgebruiker advies geven over aan te schaffen ICT-producten passend bij een gegeven gebruiksdoel*

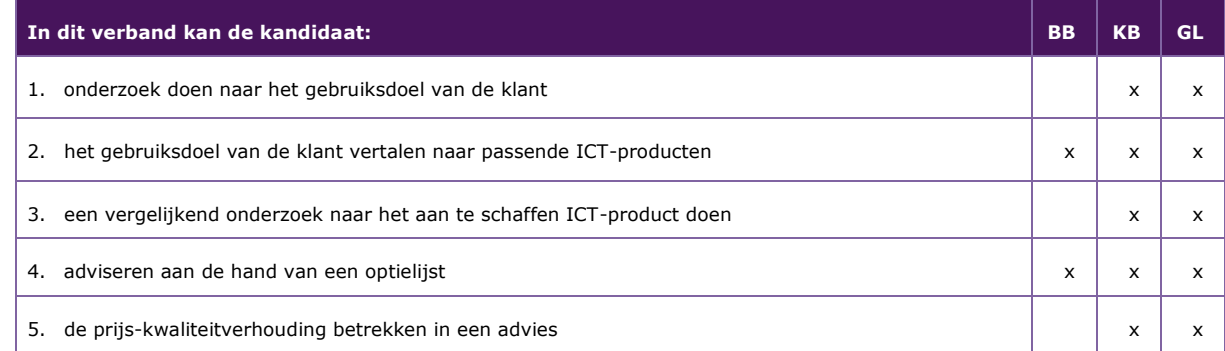

#### *P/MVI/3.4.2 een kostenberekening maken van aan te schaffen ICT-producten*

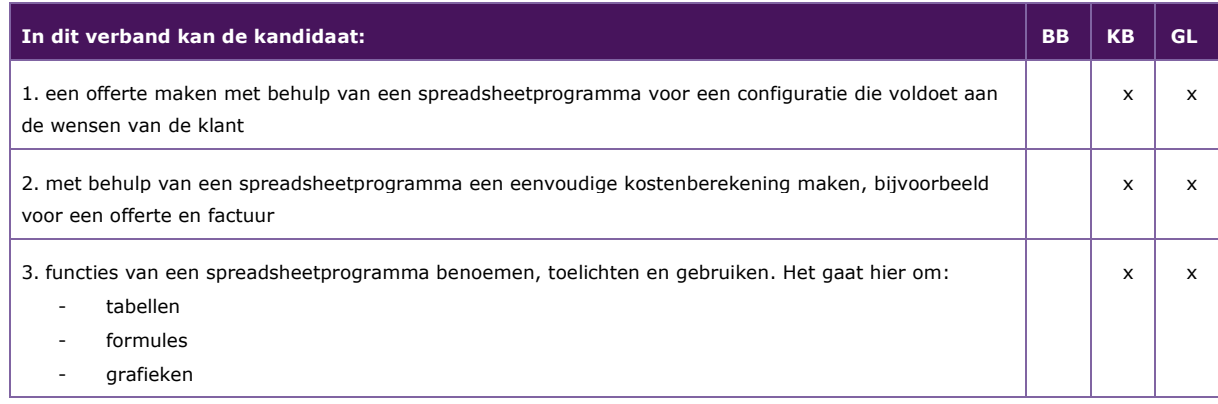

#### *P/MVI/3.4.3 vakspecialistische vragen beantwoorden over de mogelijkheden van ICT-producten voor een gebruiksdoel*

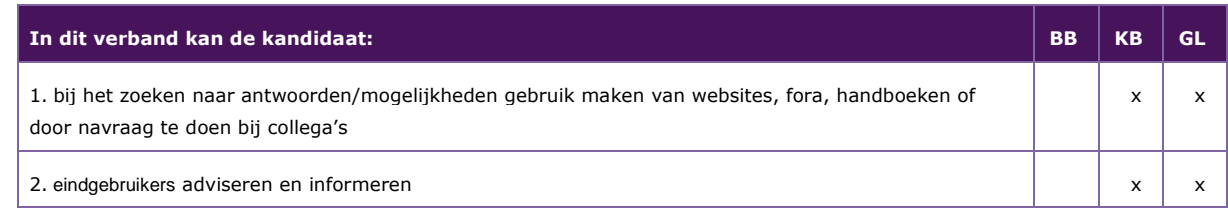

#### *P/MVI/3.4.4 beknopt en stapsgewijs instructies en FAQ's schrijven*

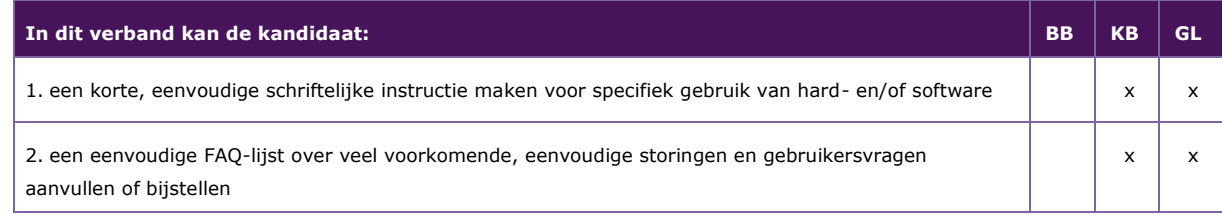

#### *P/MVI/3.4.5 bij instructie en toelichting rekening houden met het niveau van de gebruiker*

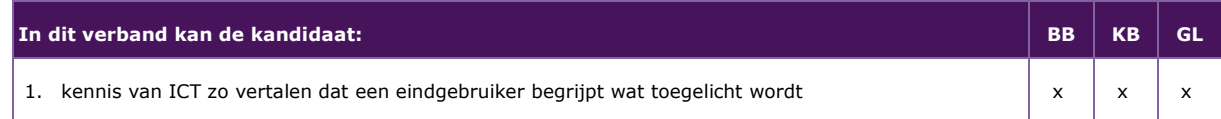

# 4 Module Interactieve vormgeving en productie

#### <span id="page-32-0"></span>Taak:

- aan de hand van een thema een digitaal interactief document ontwerpen en maken voor verschillende soorten apparaten
- een website ontwerpen en maken

#### <span id="page-32-1"></span>**P/MVI/4.1 een ontwerp maken voor een digitaal interactief product**

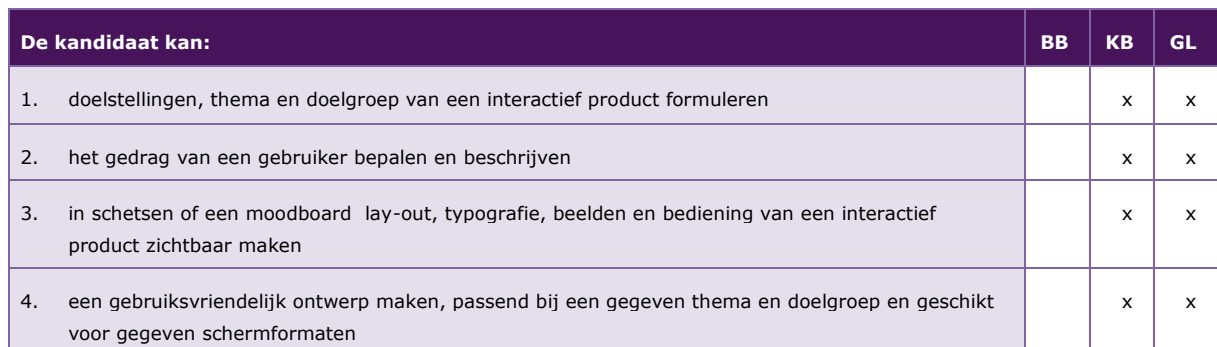

De volgende professionele kennis en vaardigheden uit het kernprogramma zijn op deze deeltaak van toepassing: B2, B4, B8, B13, B14, B15, B16, B17, B18

#### **Uitwerking P/MVI/4.1**

#### *P/MVI/4.1.1 doelstellingen, thema en doelgroep van een interactief product formuleren*

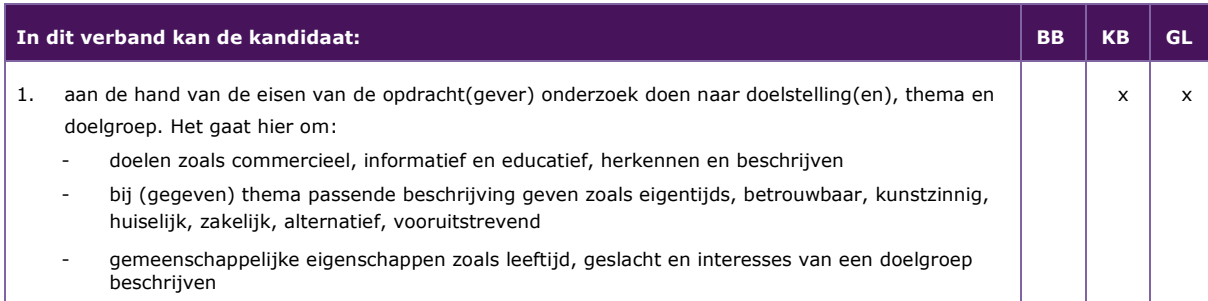

#### *P/MVI/4.1.2 het gedrag van een gebruiker bepalen en beschrijven*

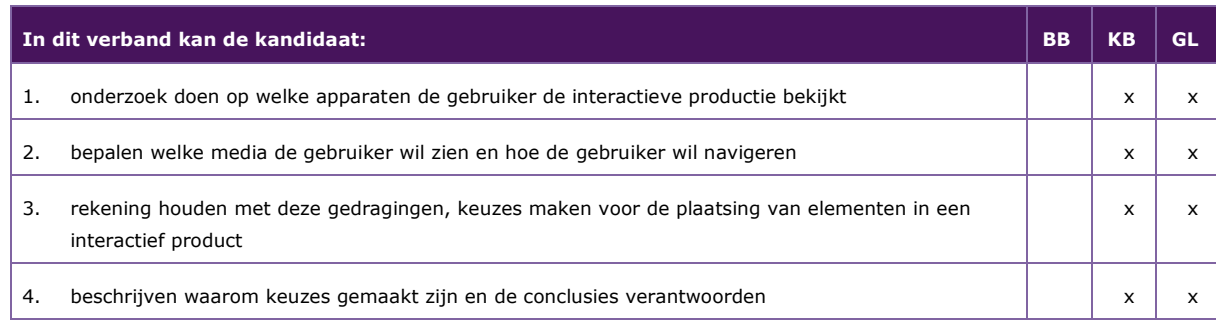

#### *P/MVI/4.1.3 in schetsen of een moodboard lay-out, typografie, beelden en bediening van een interactief product zichtbaar maken*

|    | In dit verband kan de kandidaat:                                                                                                    | <b>BB</b> | <b>KB</b> | GL |
|----|----------------------------------------------------------------------------------------------------|-----------|-----------|----|
| 1. | een flowchart voor een interactief product maken, waarin een overzicht wordt gegeven van de<br>navigatie                            |           |           |    |
| 2. | een wireframe voor een interactief product maken, waarin een overzicht wordt gegeven van<br>indeling en inhoud                      |           |           |    |
| 3. | een moodboard gebruiken om de sfeer van het interactieve product te bepalen                                                         |           | x         |    |
| 4. | handmatig of digitaal een technische schets maken, waarin lay-out, typografie, kleur, beeldgebruik<br>en navigatie wordt aangegeven |           |           |    |

*P/MVI/4.1.4. een gebruiksvriendelijk ontwerp maken, passend bij een gegeven thema en de doelgroep en geschikt voor gegeven schermformaten* 

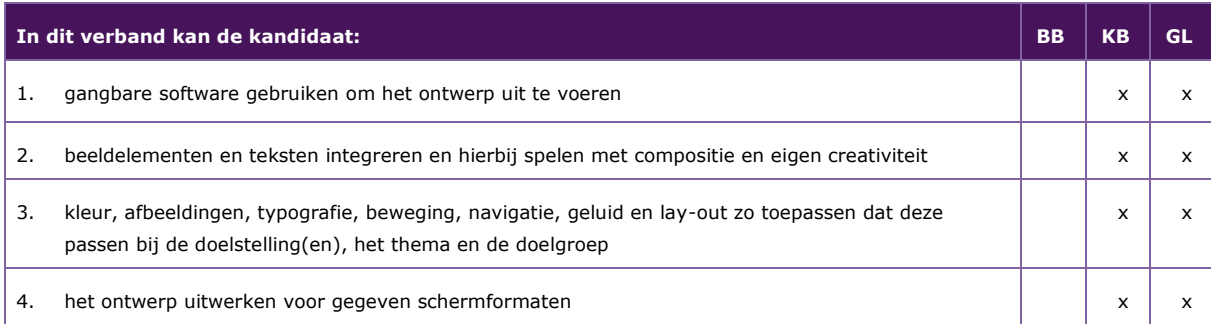

#### <span id="page-34-0"></span>**P/MVI/4.2 een ontwerp omzetten in een digitaal interactief product**

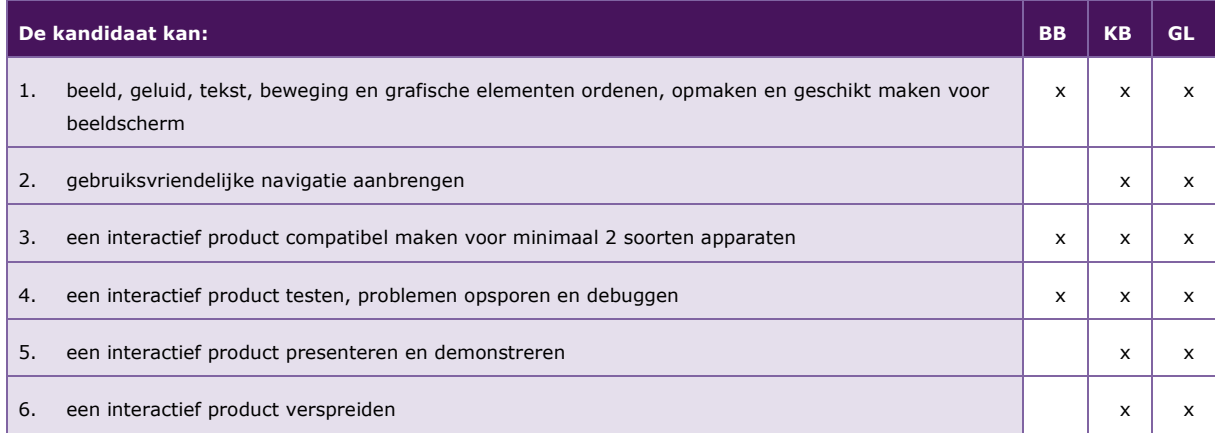

De volgende professionele kennis en vaardigheden uit het kernprogramma zijn op deze deeltaak van toepassing: B2, B4, B19, B20, B23

#### **Uitwerking P/MVI/4.2**

#### *P/MVI/4.2.1 beeld, geluid, tekst, beweging en grafische elementen ordenen, opmaken en geschikt maken voor beeldscherm*

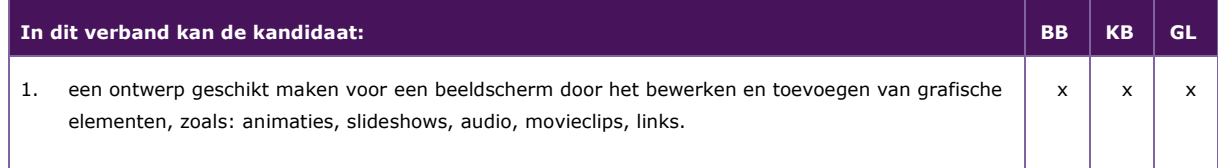

### *P/MVI/4.2.2 gebruiksvriendelijke navigatie aanbrengen*

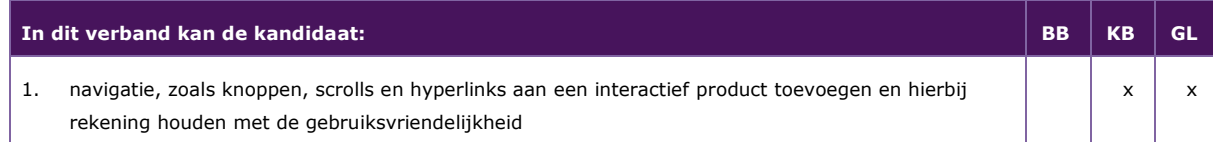

#### *P/MVI/4.2.3 een interactief product compatibel maken voor minimaal 2 soorten apparaten*

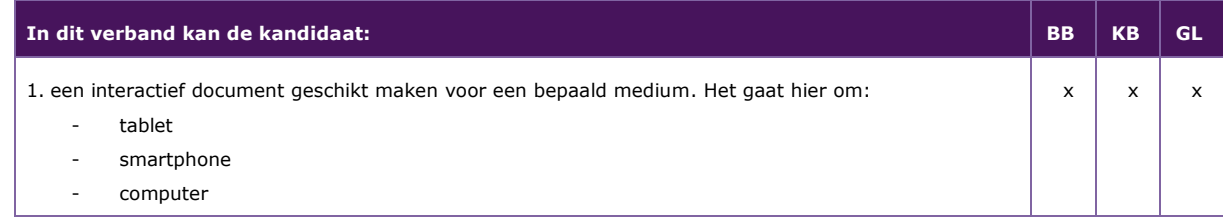

#### *P/MVI/4.2.4 een interactief product testen, problemen opsporen en debuggen*

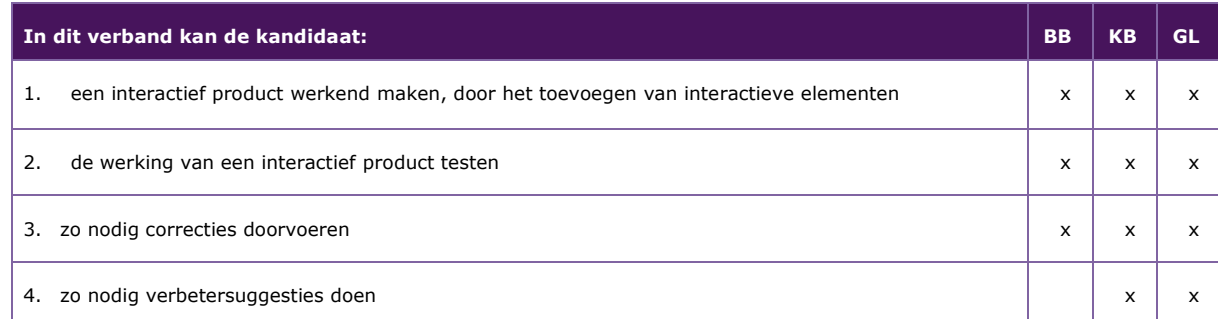

#### *P/MVI/4.2.5 een interactief product presenteren en demonstreren*

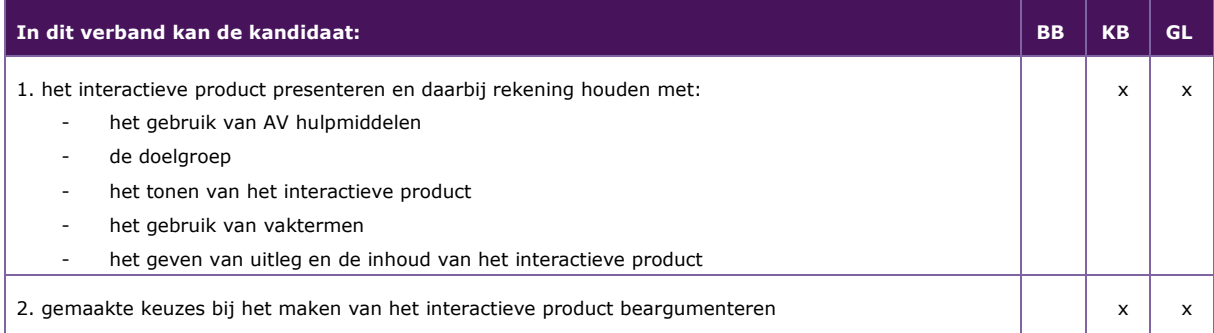

#### *P/MVI/4.2.6 een interactief product verspreiden*

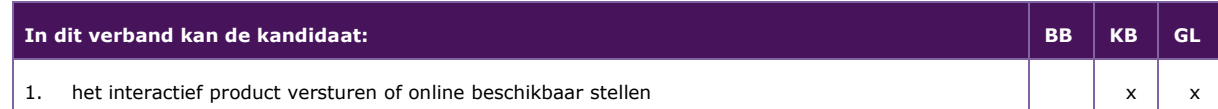

#### <span id="page-35-0"></span>**P/MVI/4.3 een ontwerp maken voor een website**

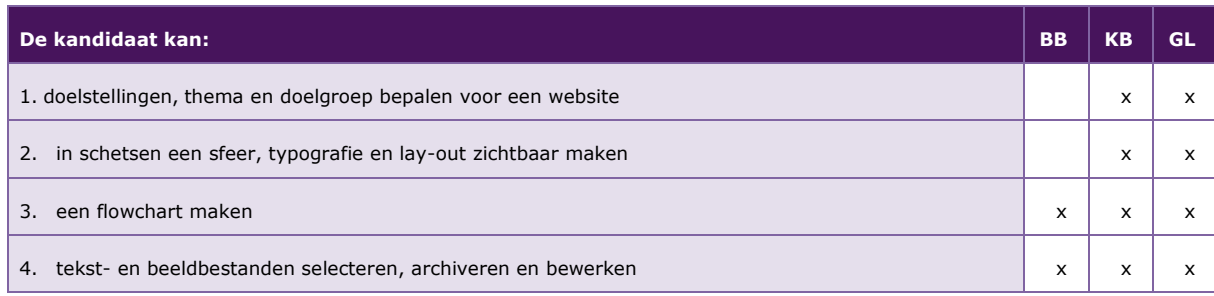

De volgende professionele kennis en vaardigheden uit het kernprogramma zijn op deze deeltaak van toepassing: B2, B4, B8, B13, B14, B15, B16, B17, B18

#### **Uitwerking P/MVI/4.3**

#### *P/MVI/4.3.1 doelstellingen, thema en doelgroep bepalen voor een website*

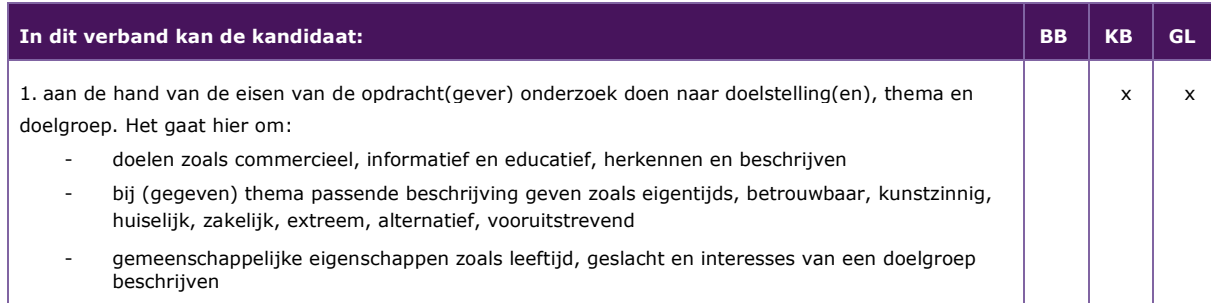

#### *P/MVI/4.3.2 in schetsen een sfeer, typografie en lay-out zichtbaar maken*

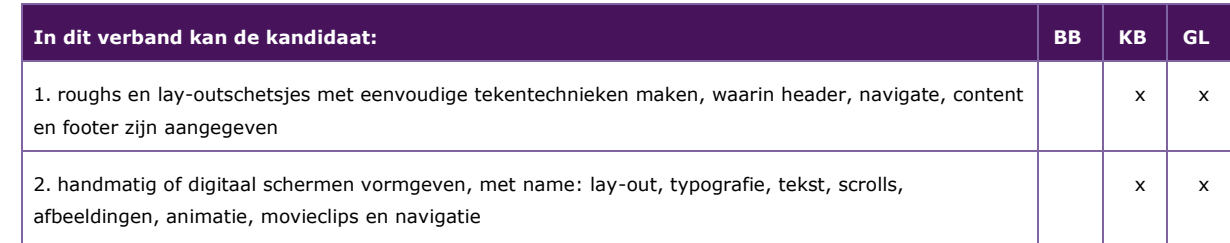

#### *P/MVI/4.3.3 een flowchart maken*

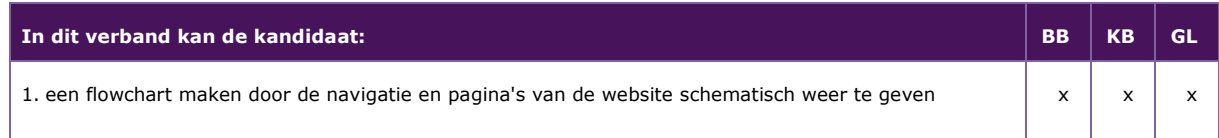

#### *P/MVI/4.3.4 tekst- en beeldbestanden selecteren, archiveren en bewerken*

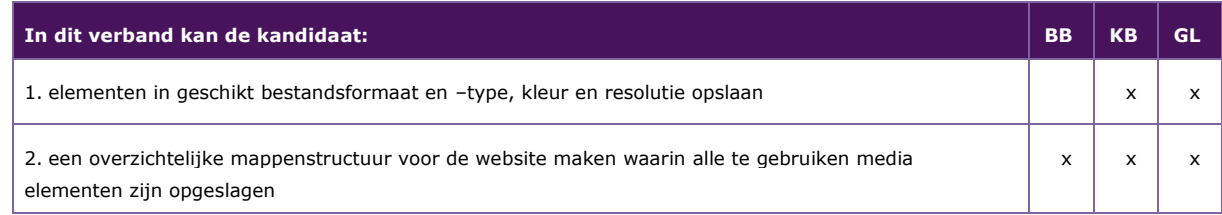

#### <span id="page-37-0"></span>**P/MVI/4.4 ontwerp omzetten in een werkende website**

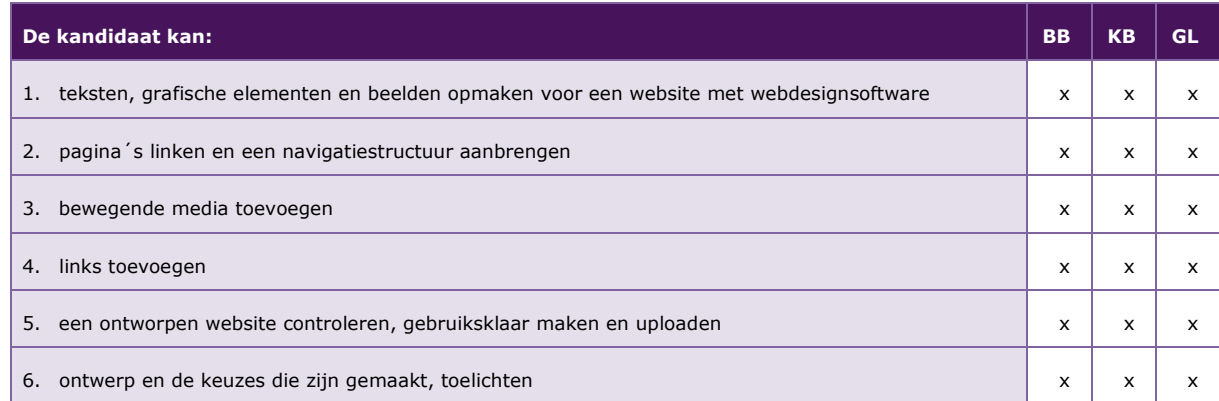

De volgende professionele kennis en vaardigheden uit het kernprogramma zijn op deze deeltaak van toepassing: B2, B4, B19, B20, B23

#### **Uitwerking P/MVI/4.4**

#### *P/MVI/4.4.1 teksten, grafische elementen en beelden opmaken voor een website met webdesignsoftware*

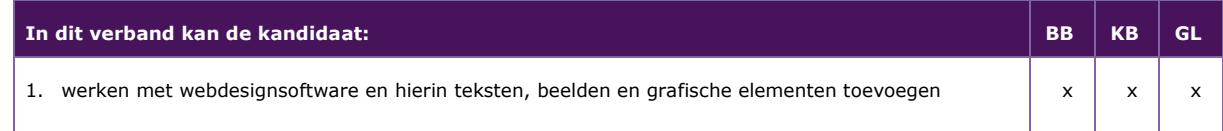

#### *P/MVI/4.4.2 pagina´s linken en een navigatiestructuur aanbrengen*

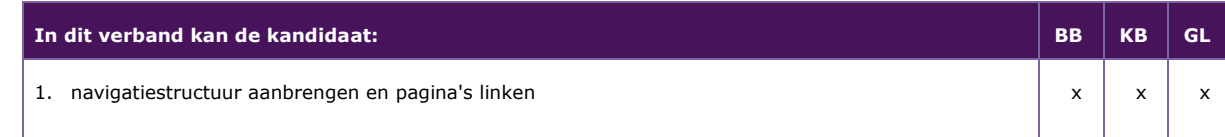

#### *P/MVI/4.4.3 bewegende media toevoegen*

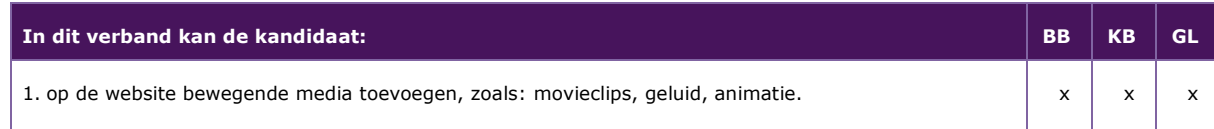

#### *P/MVI/4.4.4 links toevoegen*

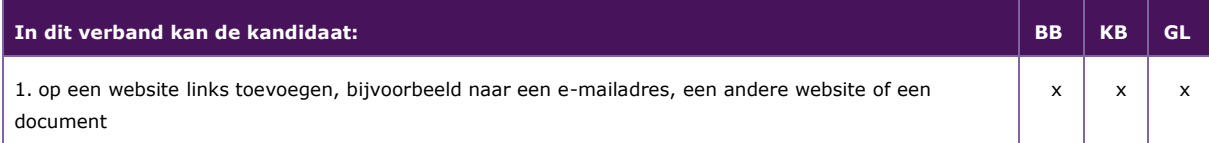

#### *P/MVI/4.4.5 een ontworpen website controleren, gebruiksklaar maken en uploaden*

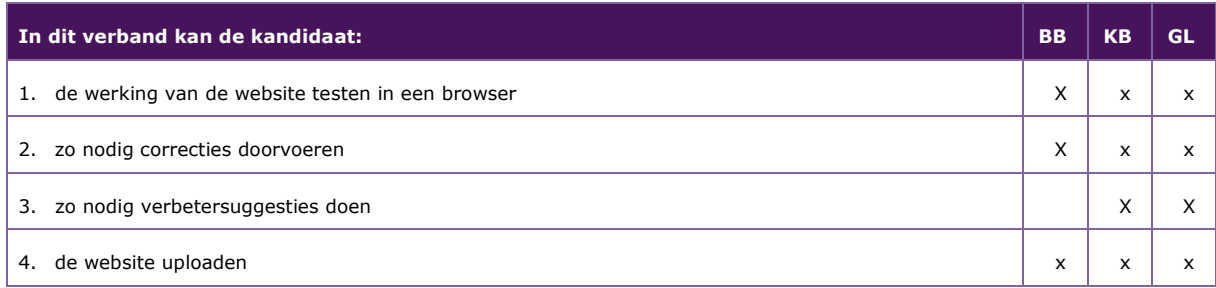

#### *P/MVI/4.4.6 ontwerp en de keuzes die zijn gemaakt, toelichten*

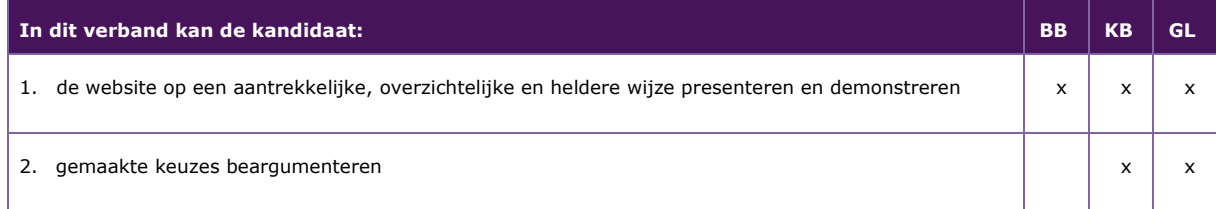

# <span id="page-39-0"></span>Bijlage 1: Begrippenlijst MVI

#### **Profielvak module 1: Audio Visueel**

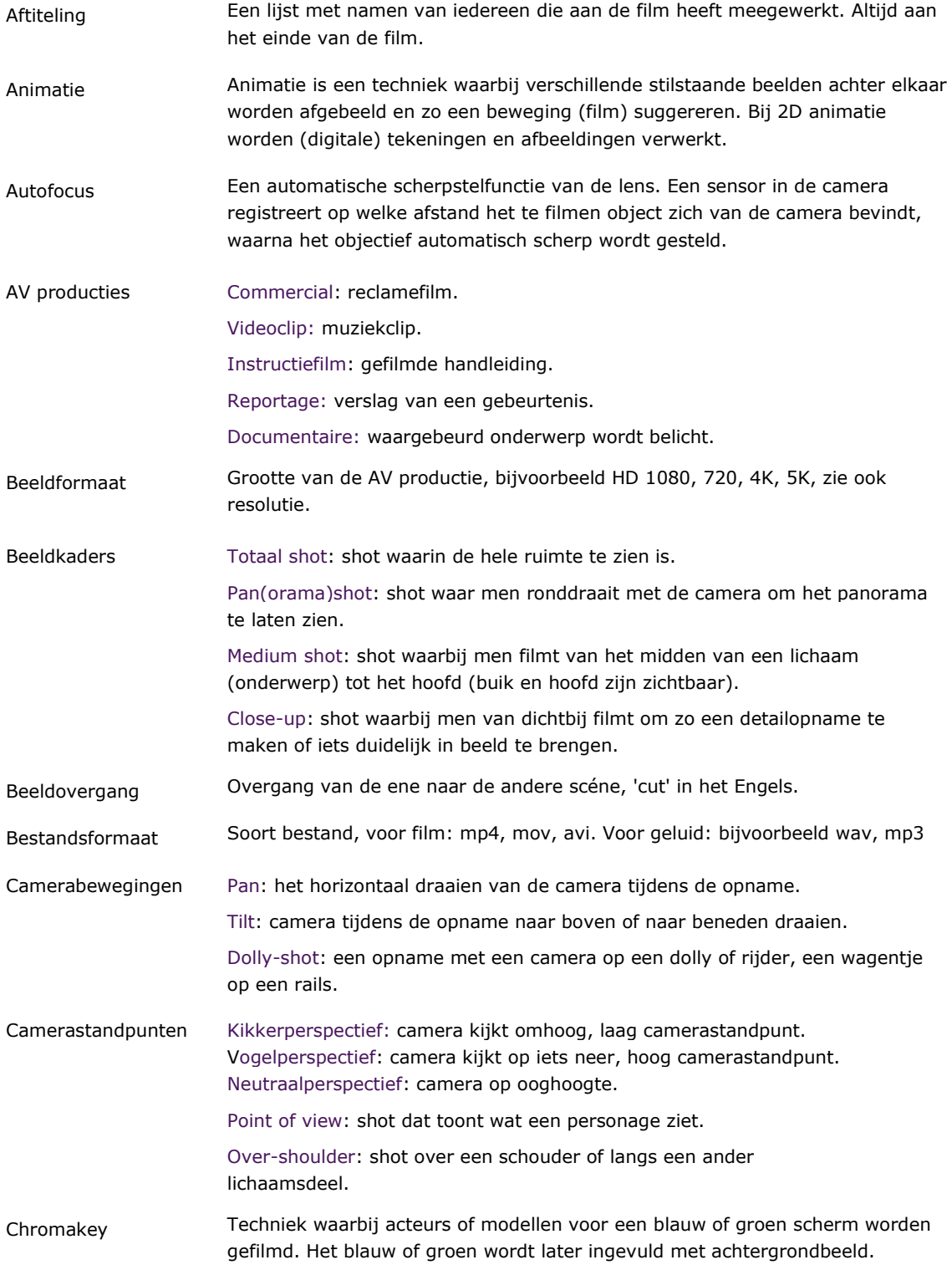

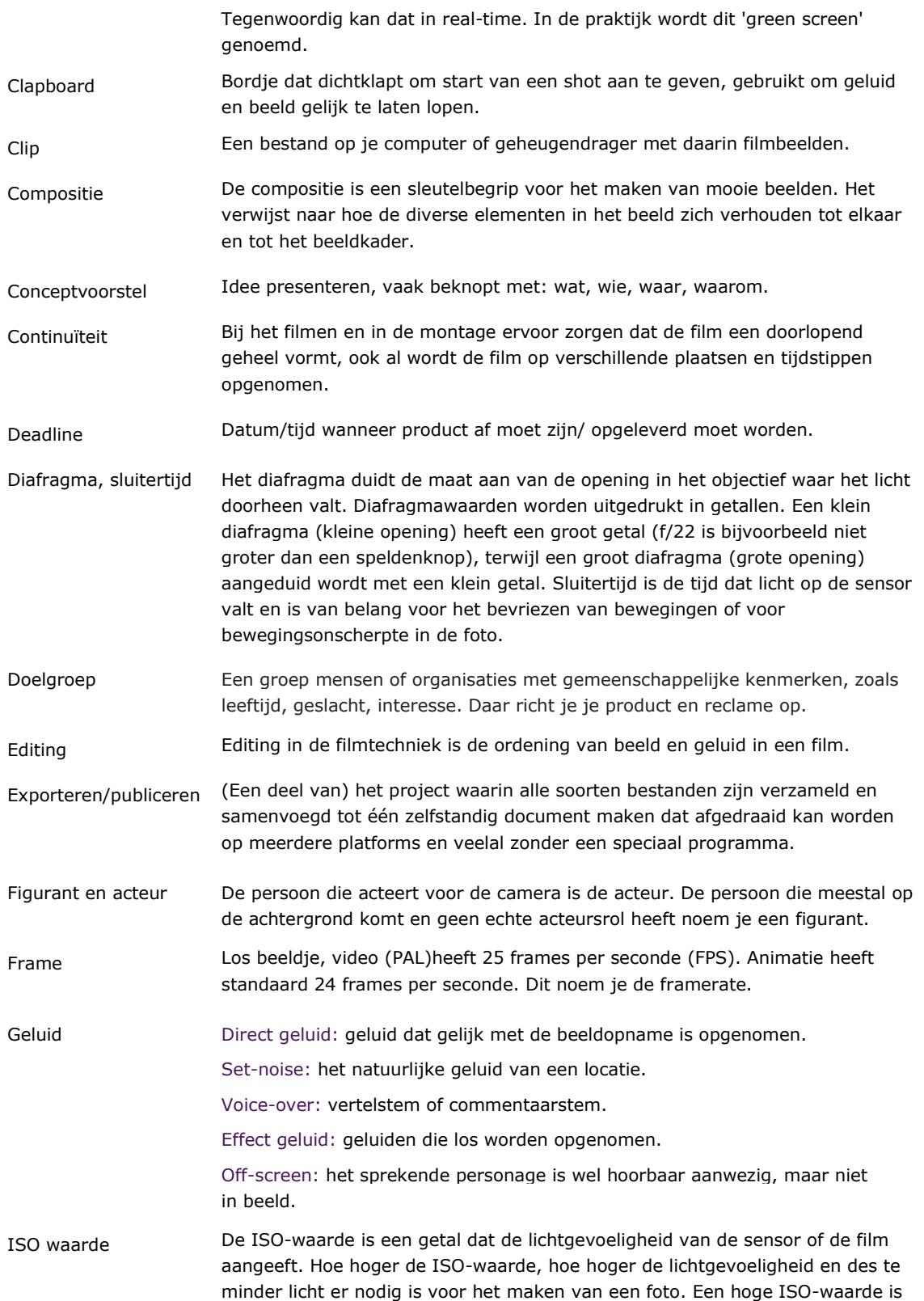

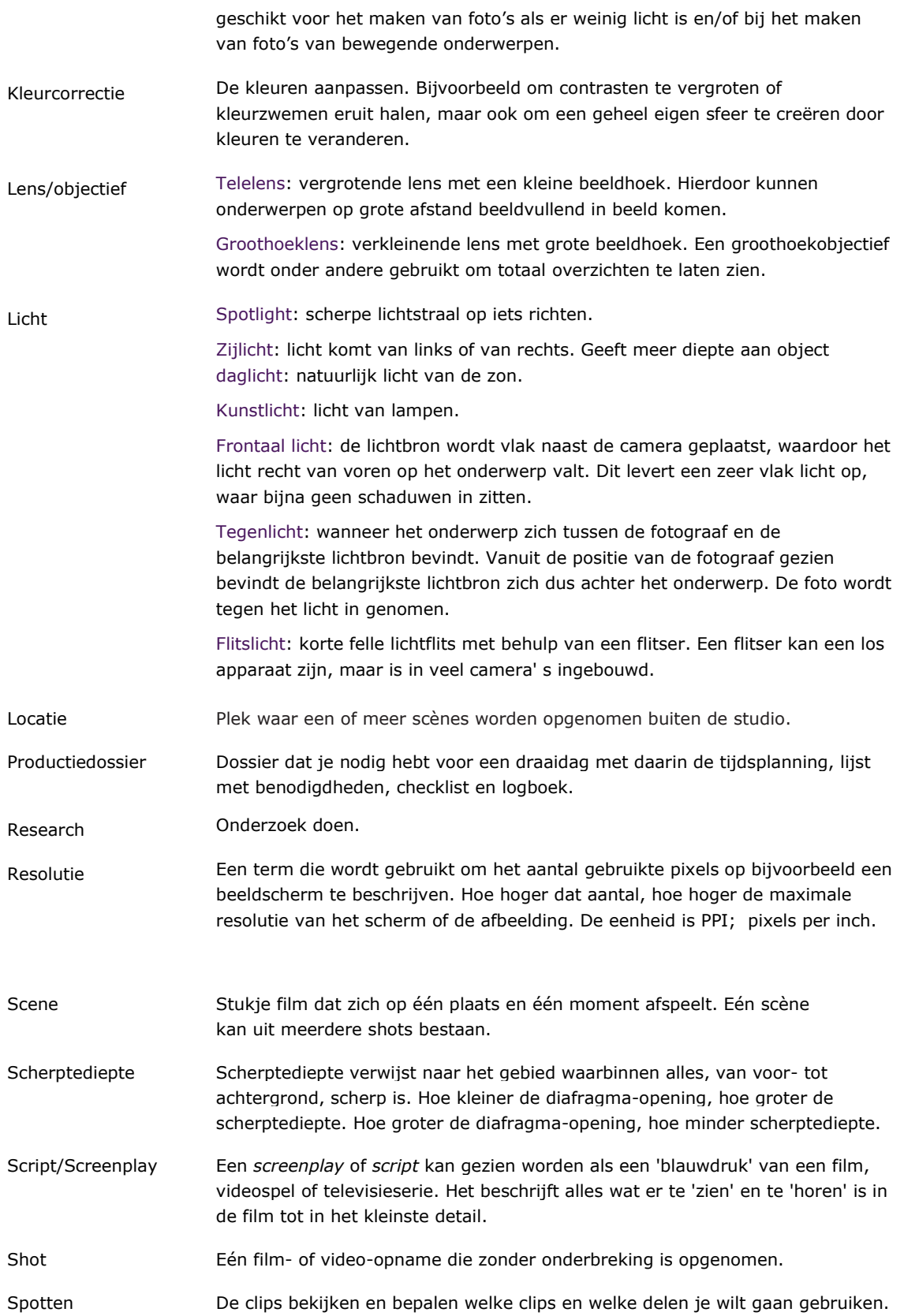

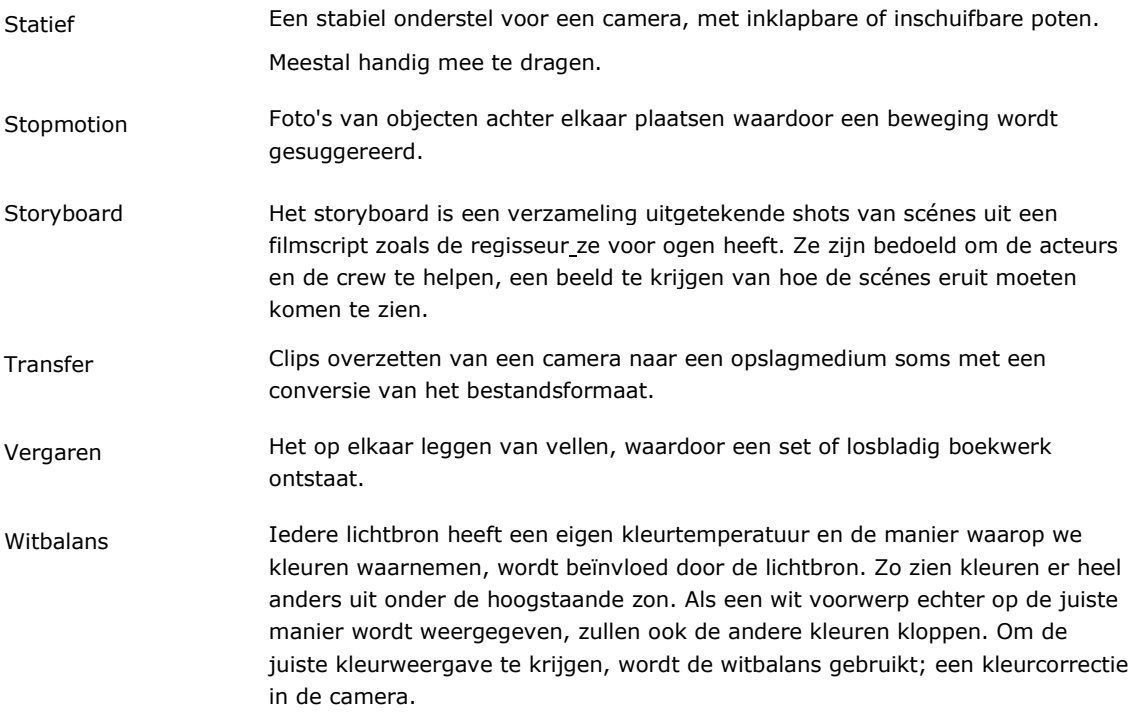

#### **Profielvak module 2: 2D/3D**

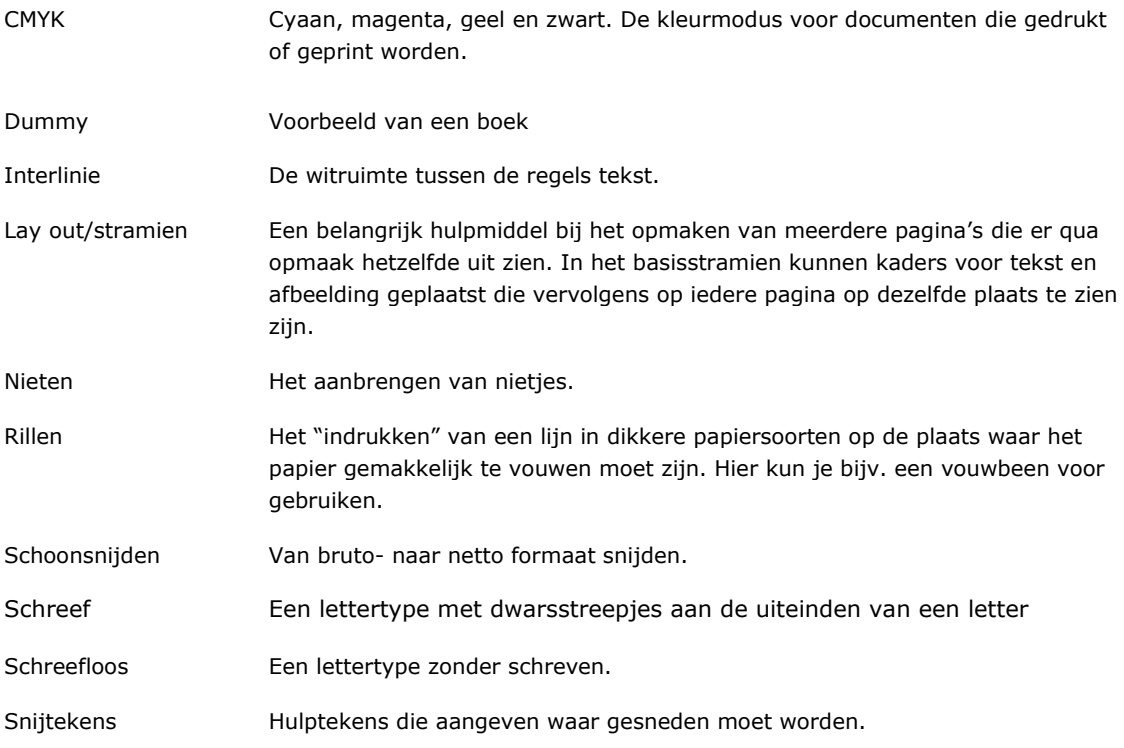

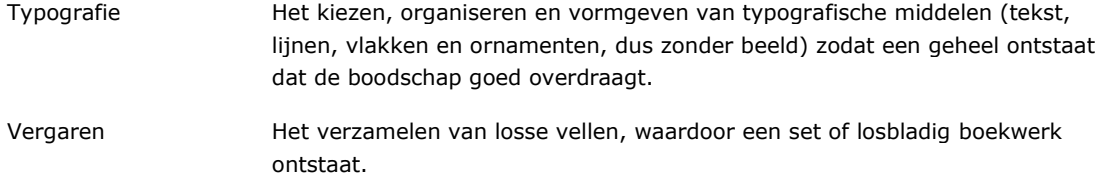

#### **Profielvak module 3: ICT**

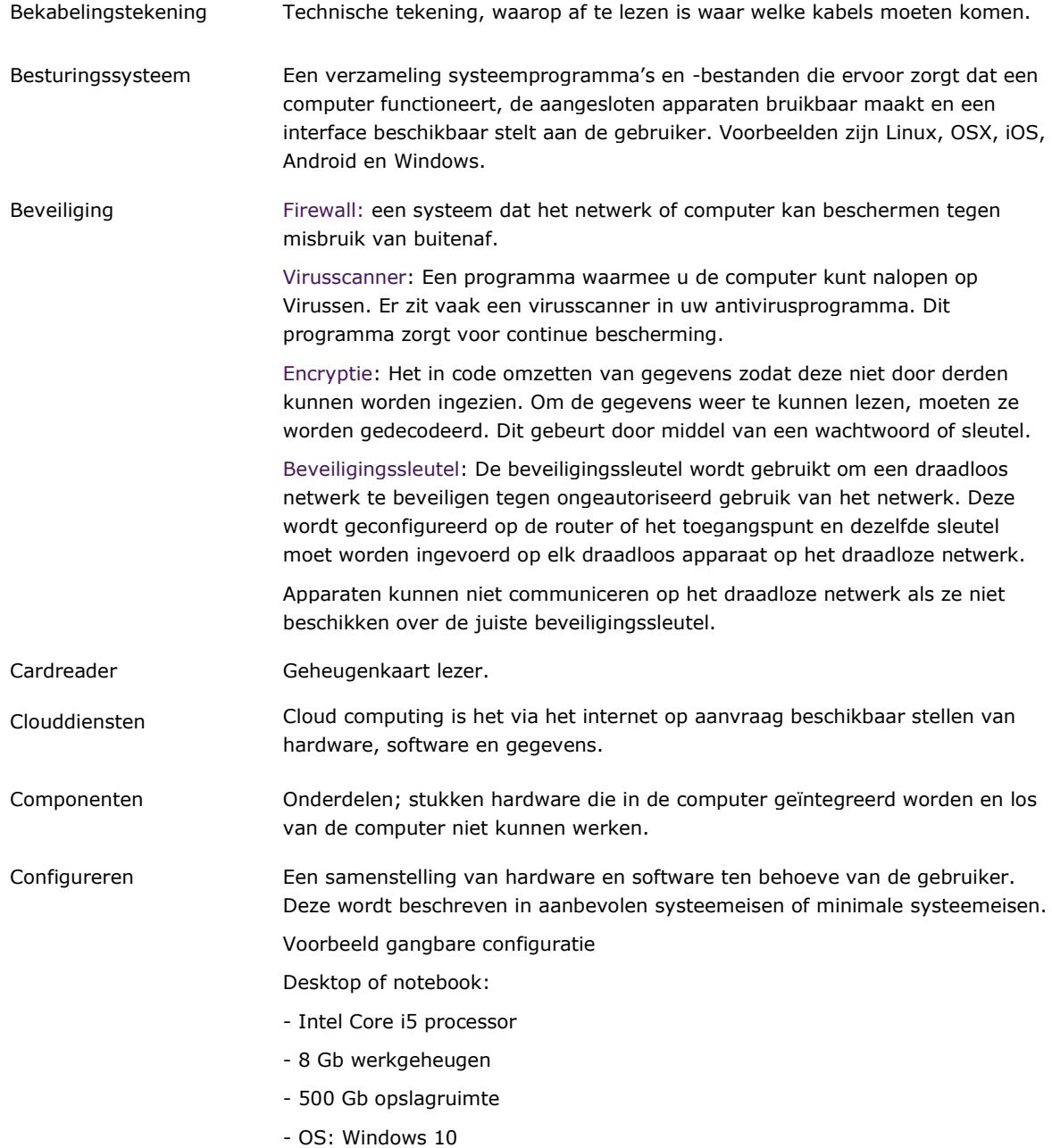

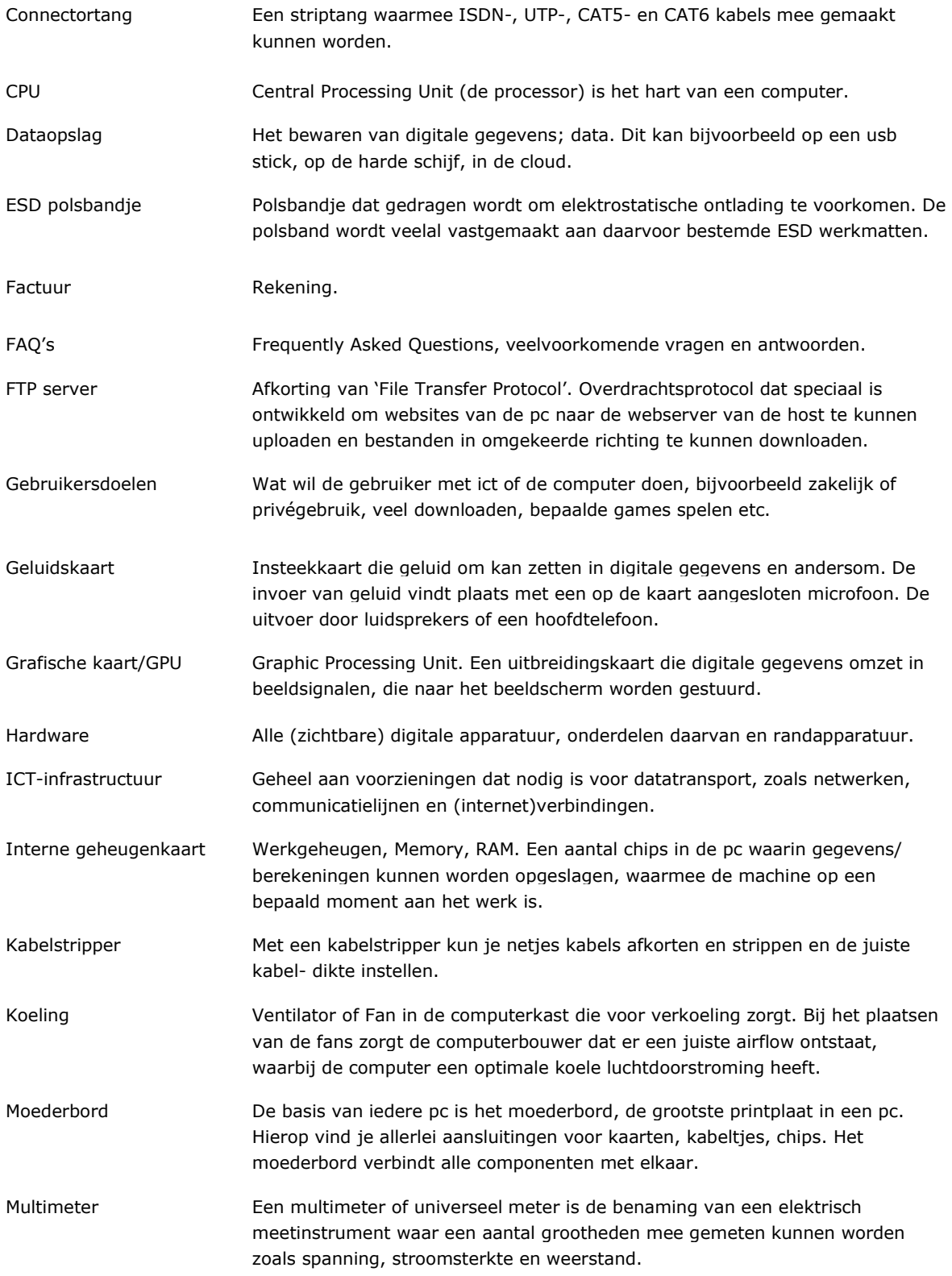

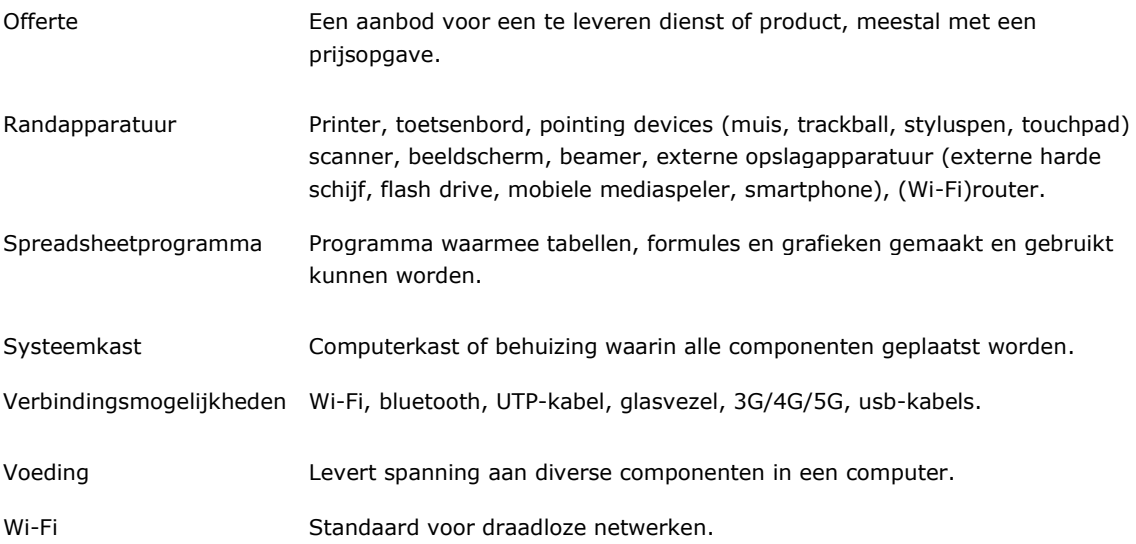

# **Profielvak module 4: Interactief**

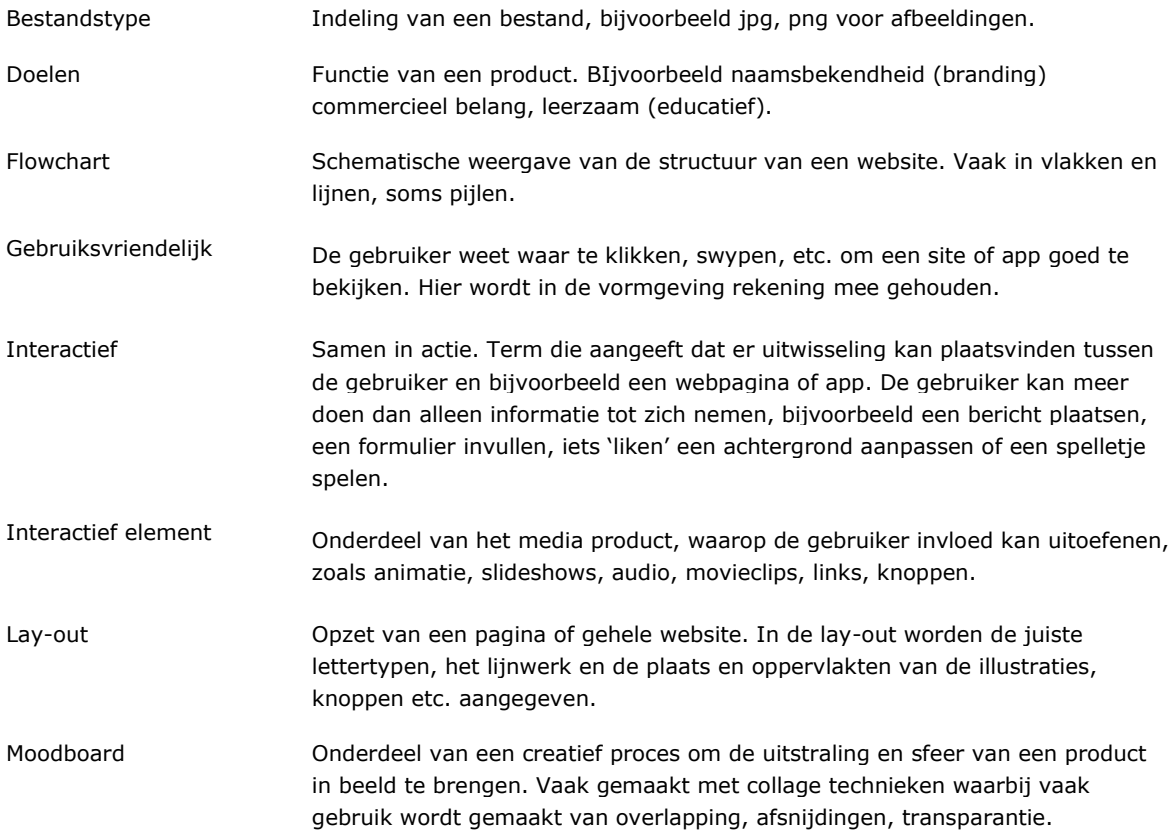

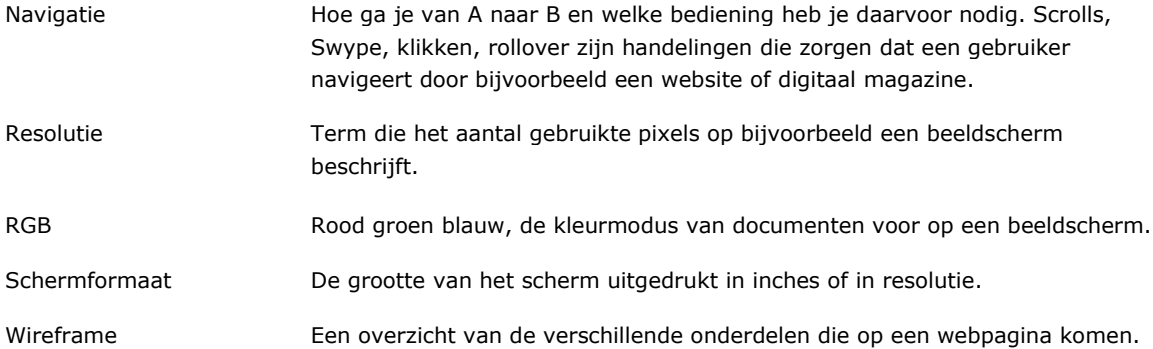

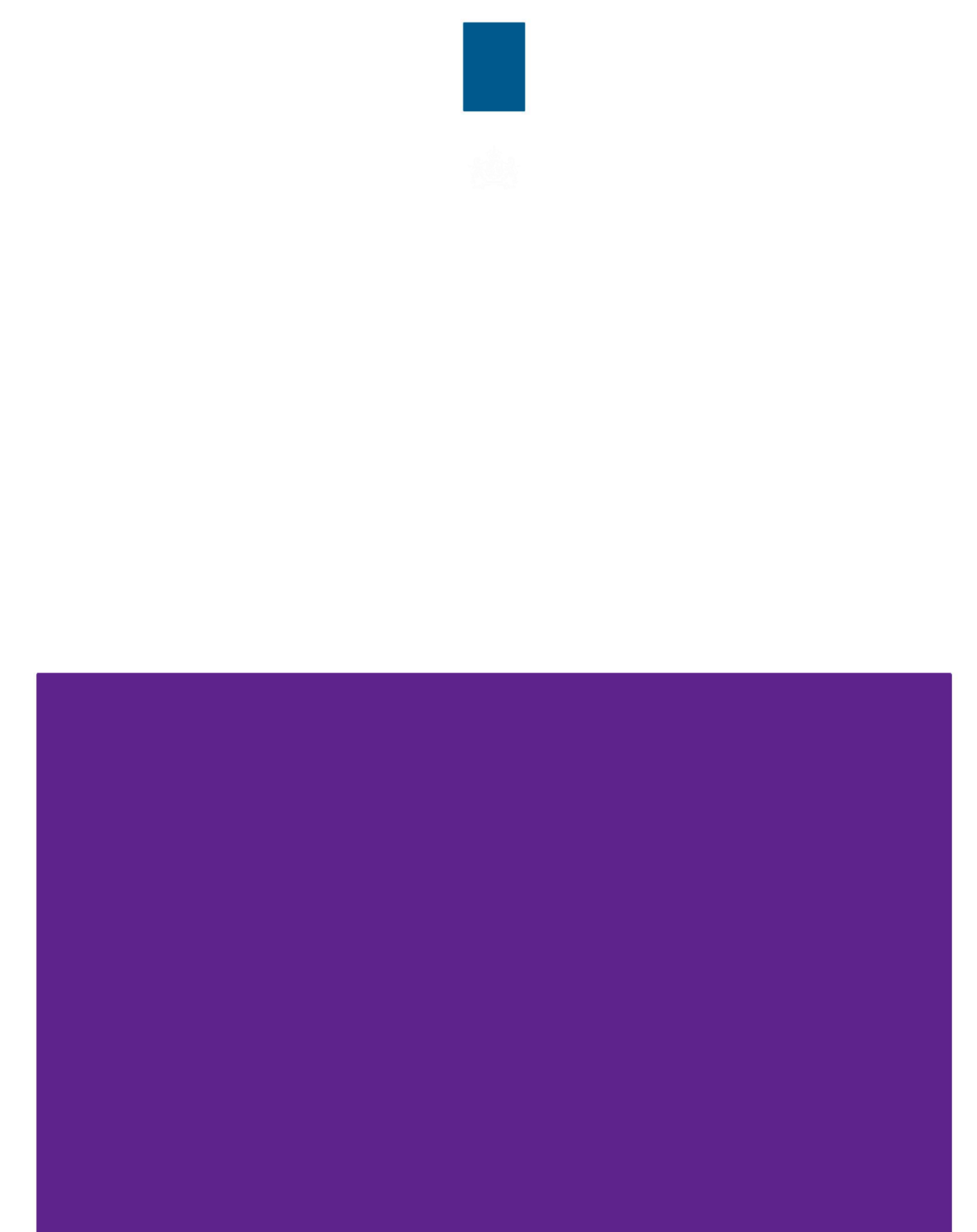

College voor Toetsen en Examens info@cvte.nl

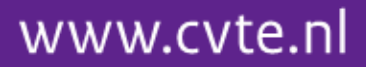